# Making Gadgets

*Rob Miles*

*Department of Computer Science University of Hull*

# Agenda

- What makes a gadget?
	- What do gadgets do that make things interesting?
- Computers for Gadgets
- Interfacing with the outside world
- Printing boxes for your gadgets
- Making your own gadgets

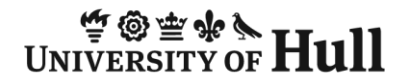

# Gadgets all around

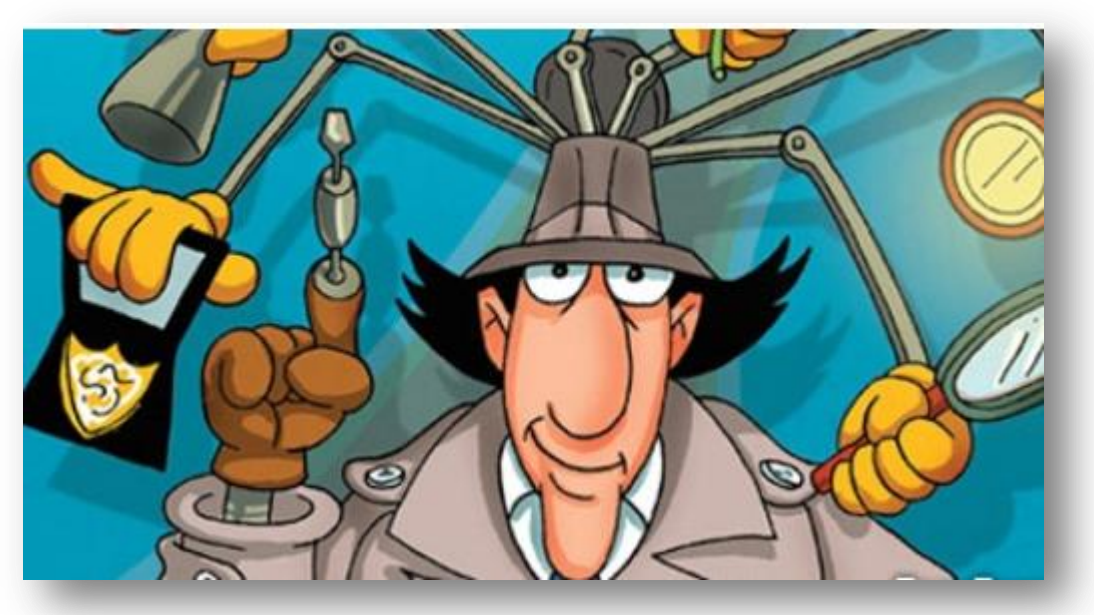

- The human race has always been all about tools
- From the plough, to the wheel, to the Apple iPad, we have surrounded ourselves with gadgets

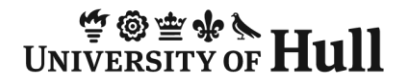

# What makes a Gadget?

*Gadget: Noun - A small mechanical device or tool, esp. an ingenious or novel one.*

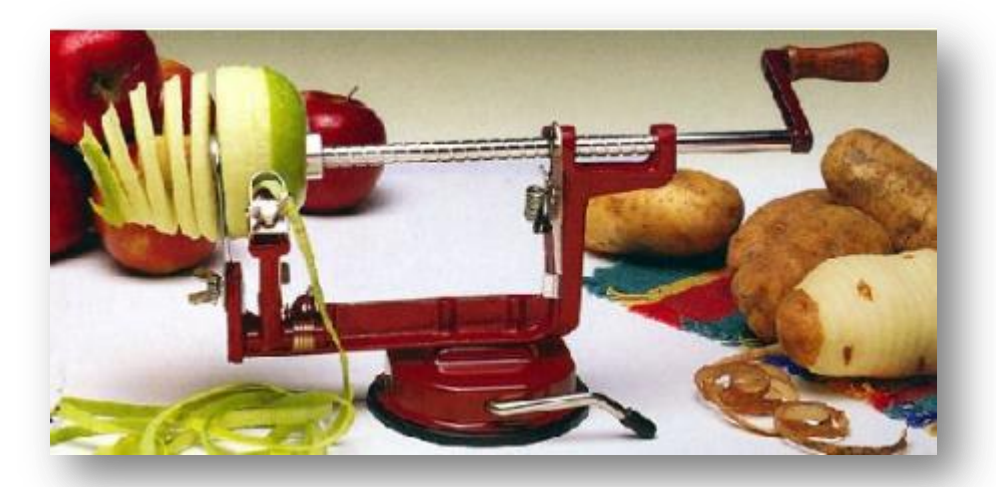

- The first gadgets were mechanical
- You can still get mechanical ones now
- But today most gadgets have an electronic component

# .NET for Multiple Device types

- You might think of C#, Visual Studio and .NET as tools that you use to create PC applications
	- Compile and run your programs and run them on your desktop or laptop
- However, there is more to .NET than this
	- You are probably aware that you can write .NET applications for your Windows Mobile device
- But now you can also target all kinds of devices

#### The Windows PC

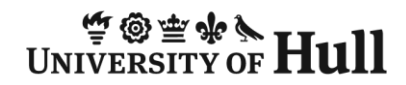

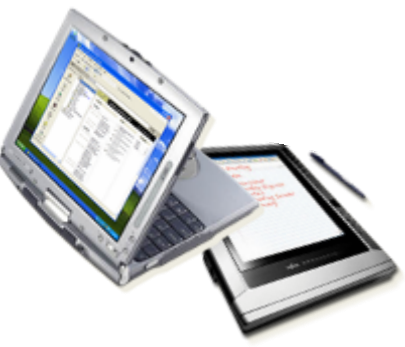

**Tablet PC**

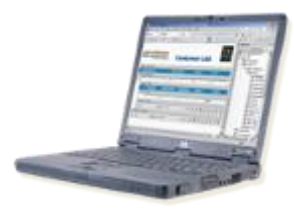

**Notebook PC**

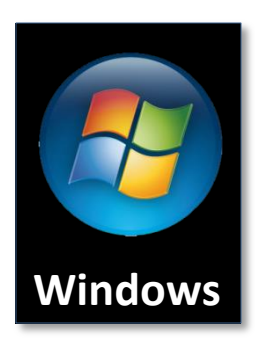

#### Embedded Windows

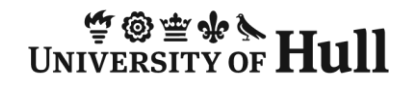

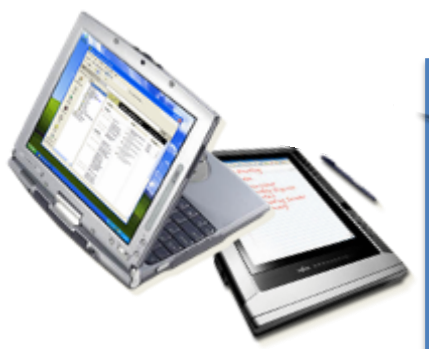

**Tablet PC**

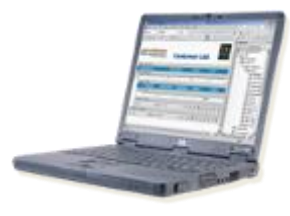

**Notebook PC**

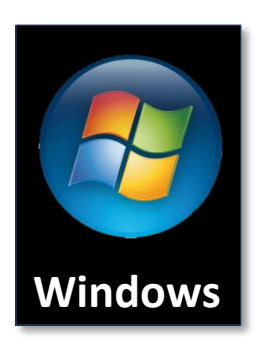

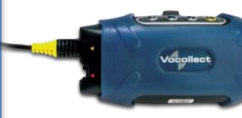

**Thin Clients**

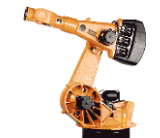

**Industrial Automation**

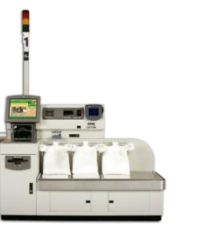

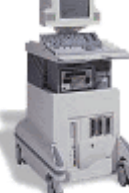

**Machine Control**

**Medical Devices**

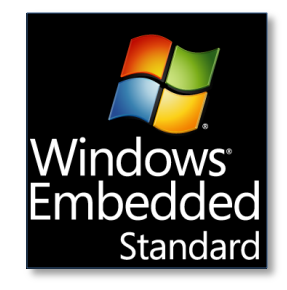

**ATMS & Kiosks**

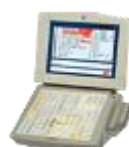

**Point of Sale**

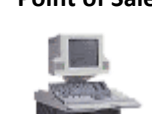

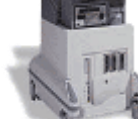

#### Windows Embedded CE

WINIVERSITY OF **Hull** 

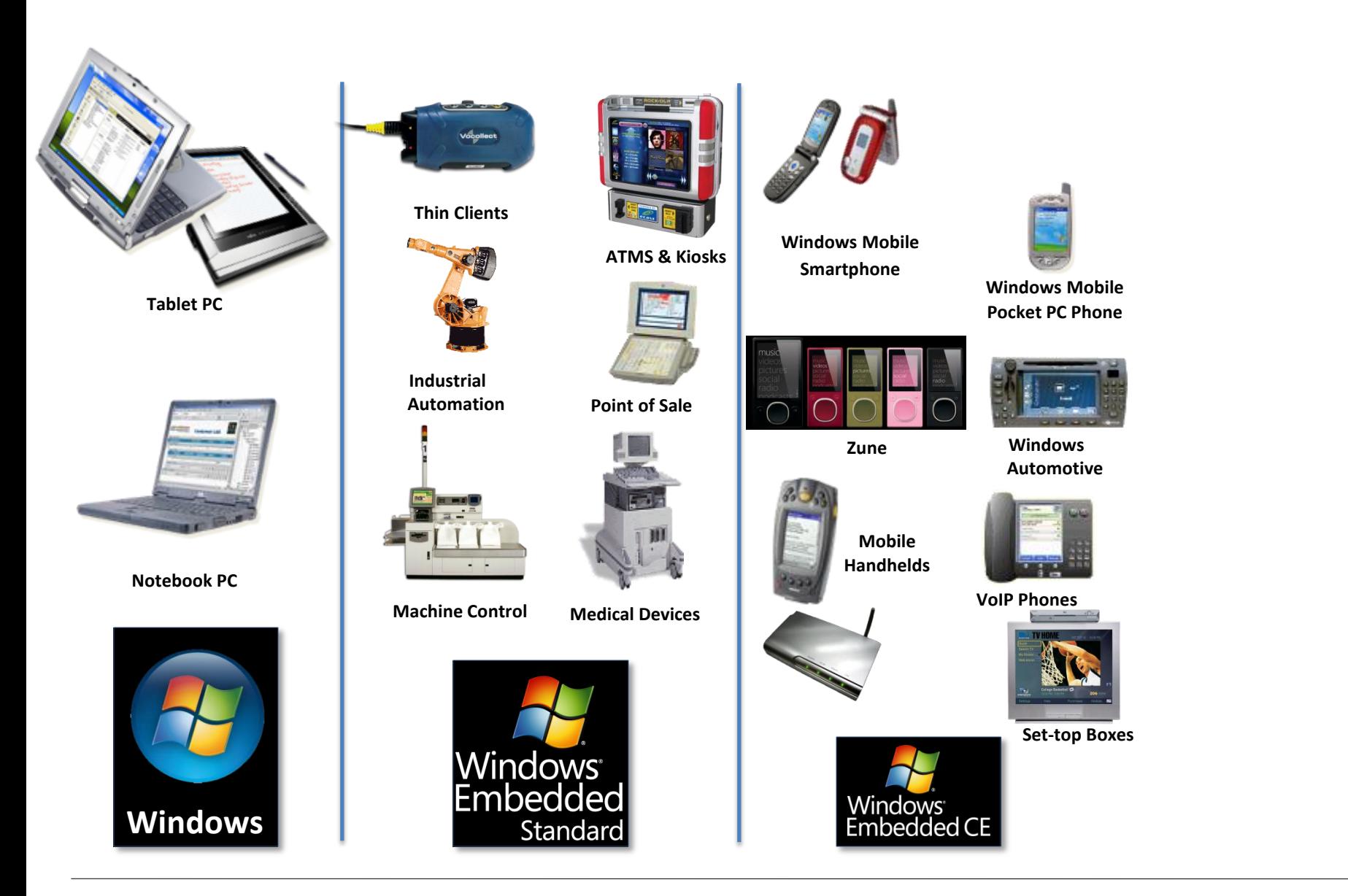

# .NET Micro Framework

#### WINIVERSITY OF Hull

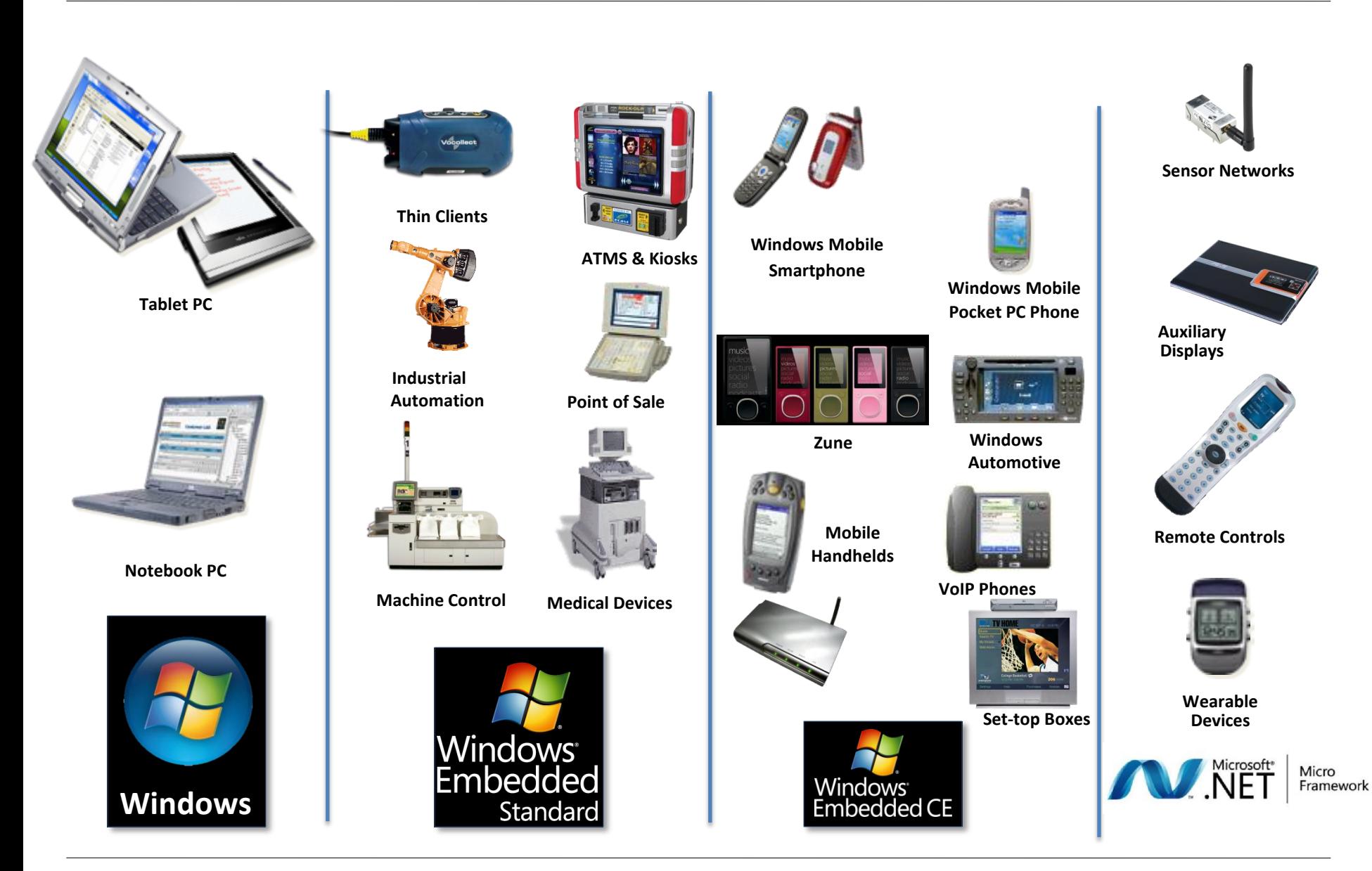

# Platforms and Hardware

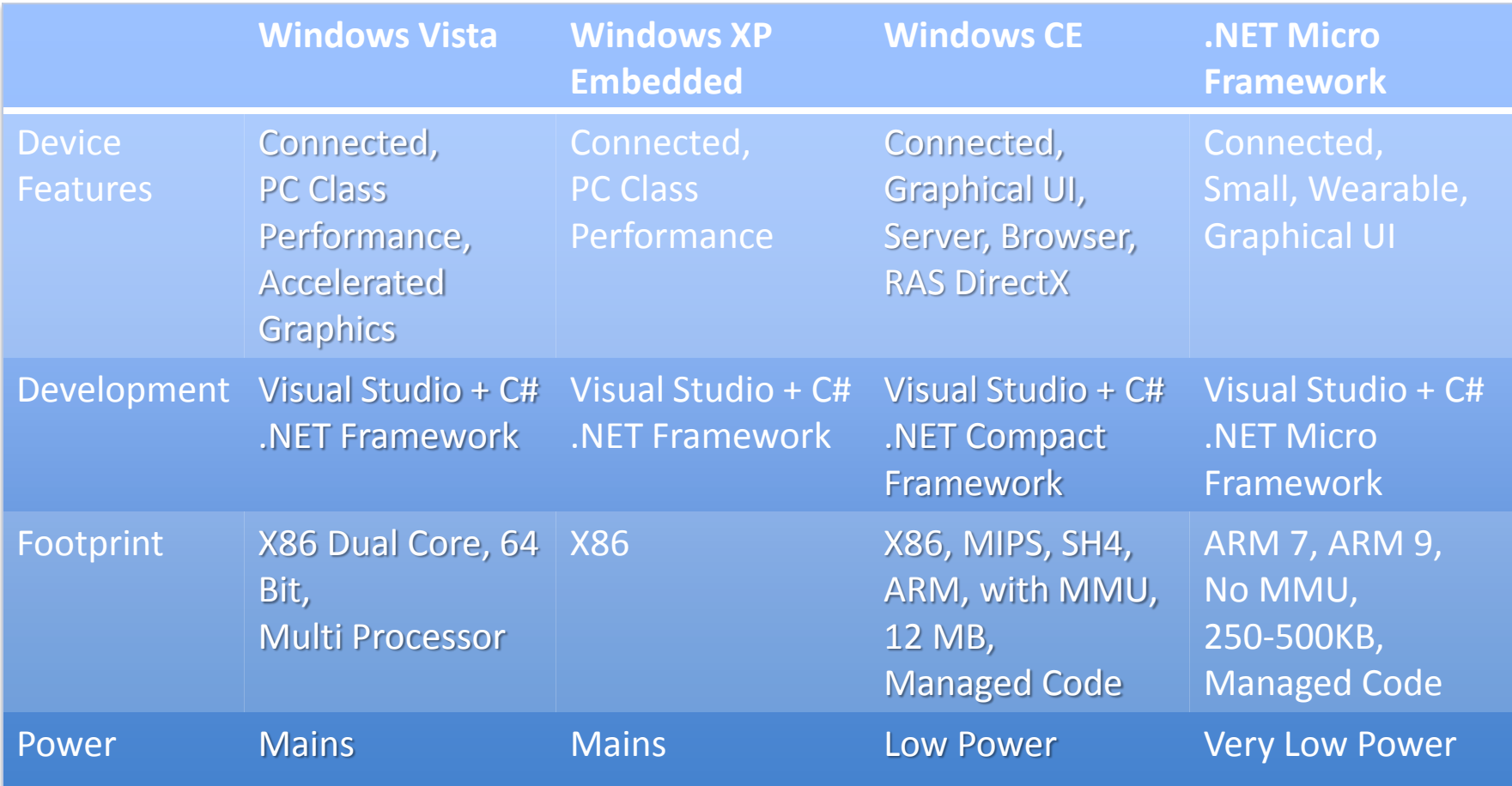

# Platforms and Hardware

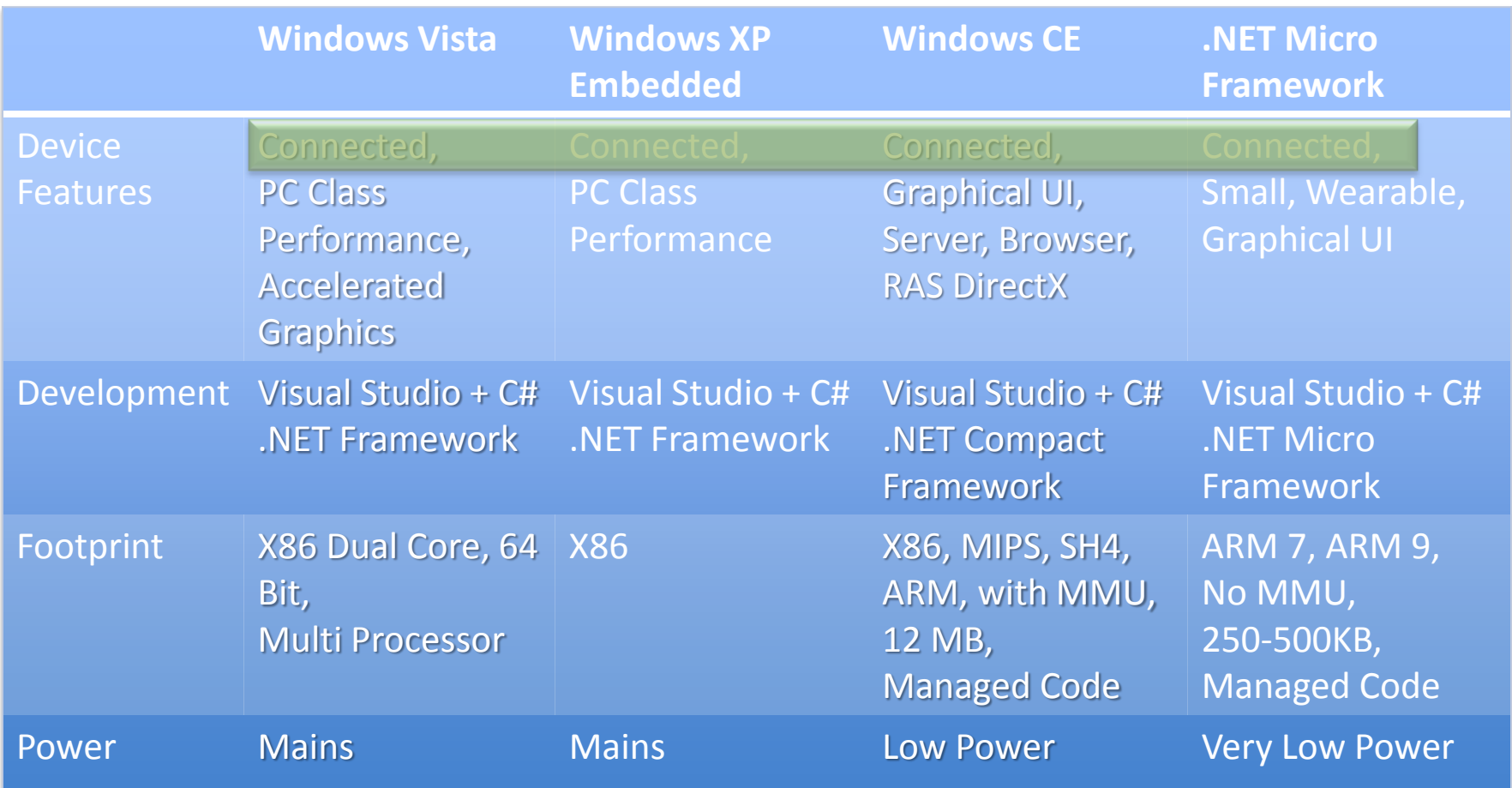

# Platforms and Hardware

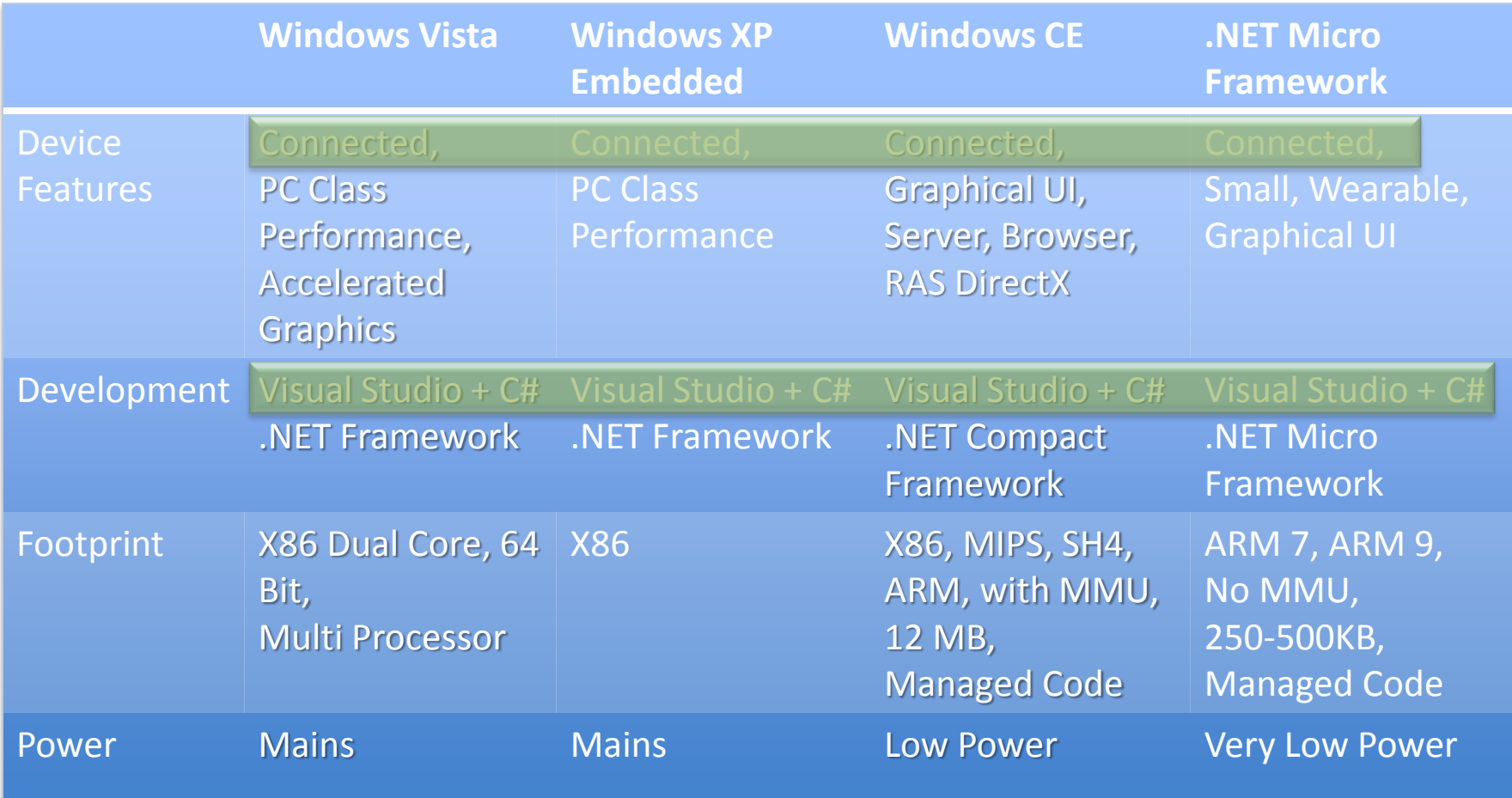

# .NET Framework on Windows

#### **E OF # # WA UNIVERSITY OF HULL**

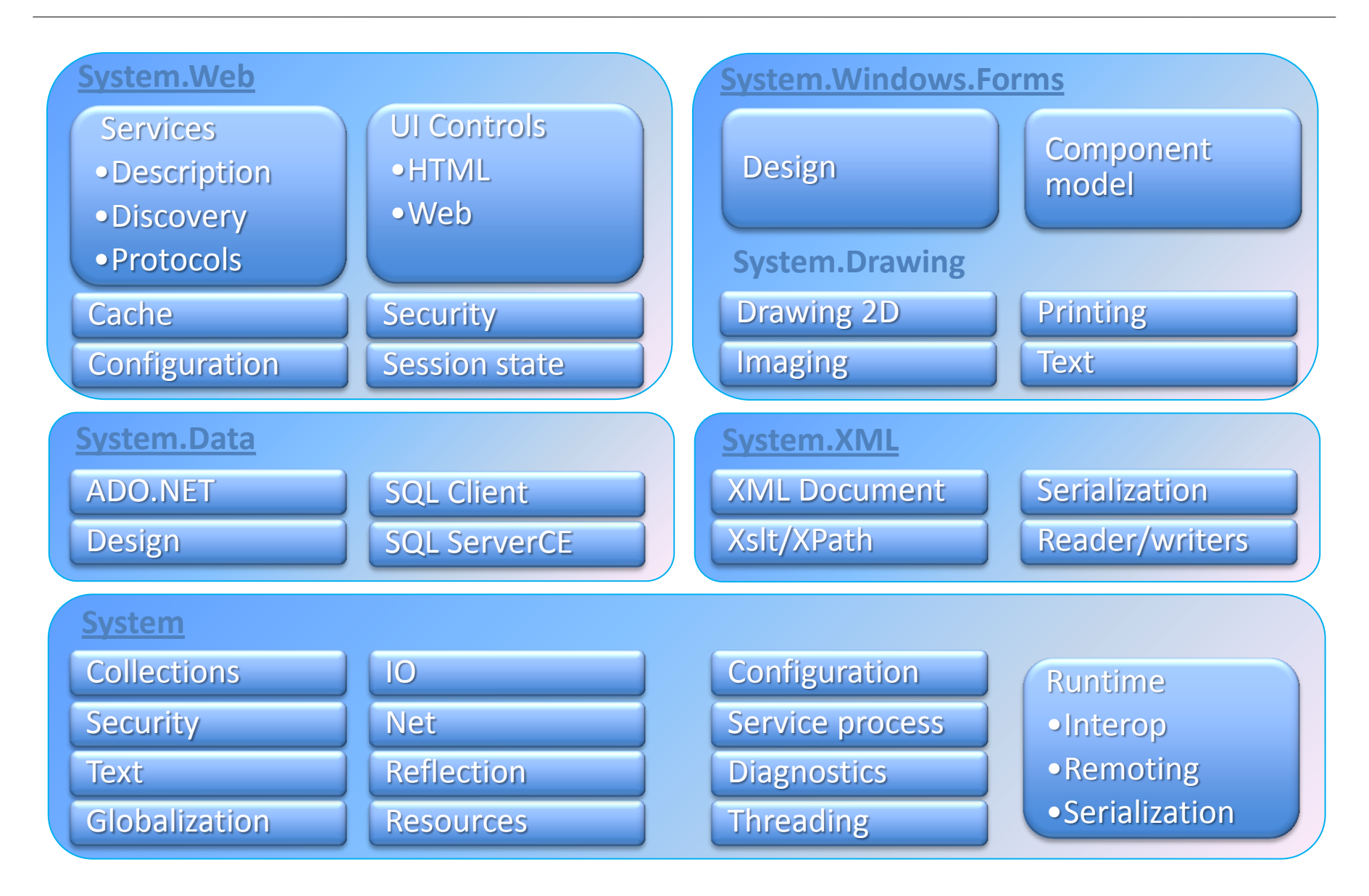

# .NET Compact Framework

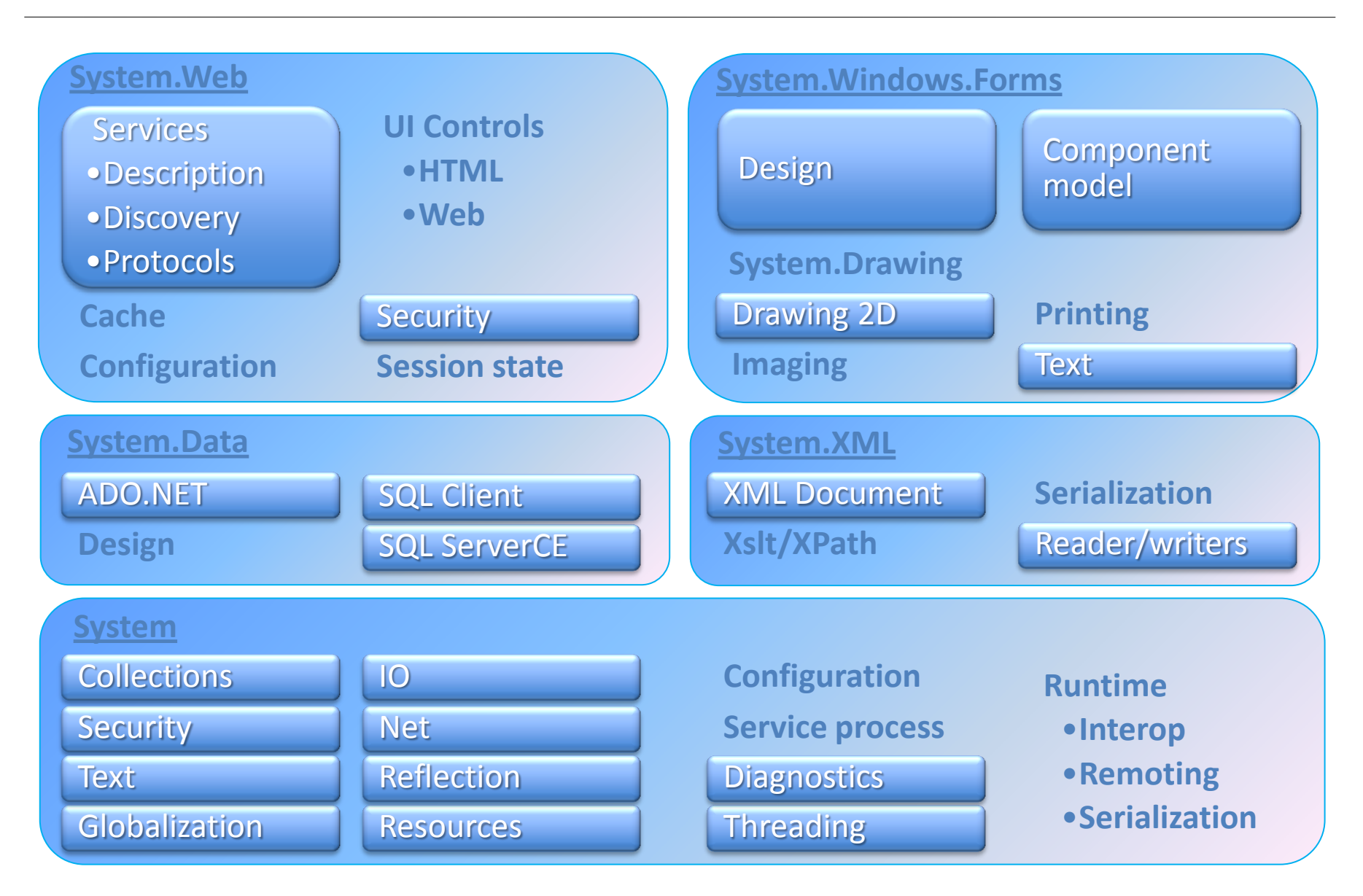

# .NET Micro Framework

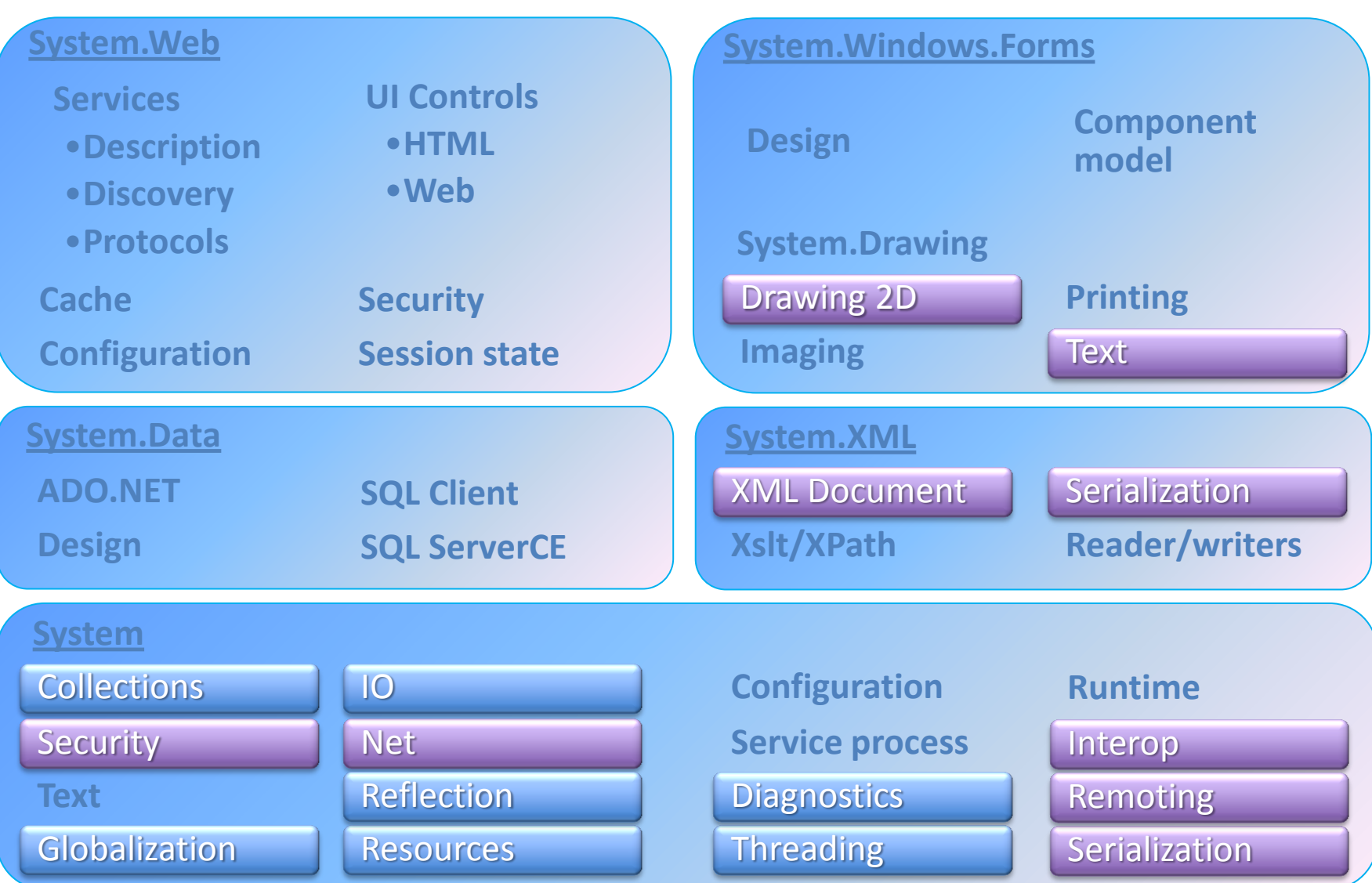

# The Missing Operating System

- A device powered by the .NET Micro Framework does not have/need an operating system
- Programs execute directly on the hardware using a "Bootable Run Time System"
	- Simplifies deployment
	- Reduces the demands on the target platform
- Programs still have access to many parts of the .NET API
	- Provided by the run-time system rather than an operating system

# How it works

- C# source is compiled to Intermediate Language (MSIL)
- The MSIL is downloaded in a compressed form and interpreted in the Micro Framework device
- As far as the code is concerned it is running inside a standard .NET Assembly
- The program runs as soon as the device is powered up

# The .NET Framework Scope

- Not all .NET devices support all the components of the full .NET Framework
	- This is quite sensible given the limitations of the platforms and the needs of the solutions
- However, all the fundamentals of .NET are present on all of the platforms
	- And they are used in exactly the same way in your applications
	- And there are special purpose libraries

# Objects and Hardware

- Input and output connections are managed by objects
- The output port object provides a method you can use to set the state of the pin
- You can also create ports which generate interrupts when they are triggered
	- These make use of delegates to despatch the interrupt event
- There are built in hardware abstractions for RS232, I2C, SPI and LCD

#### Reading an Input Pin

```
// Map the pin to the software
Cpu.Pin switchPin = Cpu.Pin.GPIO_Pin2;
// Create a port connected to a pin
InputPort switchInput = new InputPort(
       switchPin, //pin
       false, //no glitch filter
       Port.ResistorMode.PullUp);
// Use the pin
If (switchInput.Read()) 
{
     Debug.Print("input high"); 
}
```
# Graphical Displays

- The .NET Micro Framework has comprehensive graphical output facilities for driving device displays
- The facilities are provided at two levels:
	- Bitmap class provides a range of simple drawing facilities (shapes, images, text)
	- Windows Presentation Foundation (WPF) inspired set of display elements that can be used to create complex displays

# The Emulator

- A program that interprets the Micro Framework code
- Provides very comprehensive debugging support
- A set of standard component emulations are included:
	- LCD display
	- General Purpose Input/Output
	- Serial port
	- I2C port

# Extending the Emulator

- You can also create your own component emulations which can be integrated into your environment
- All this is done in  $C#$  by extending the existing emulator and component classes in your project
- You can easily build up a library of device and component emulations which can be shared across projects

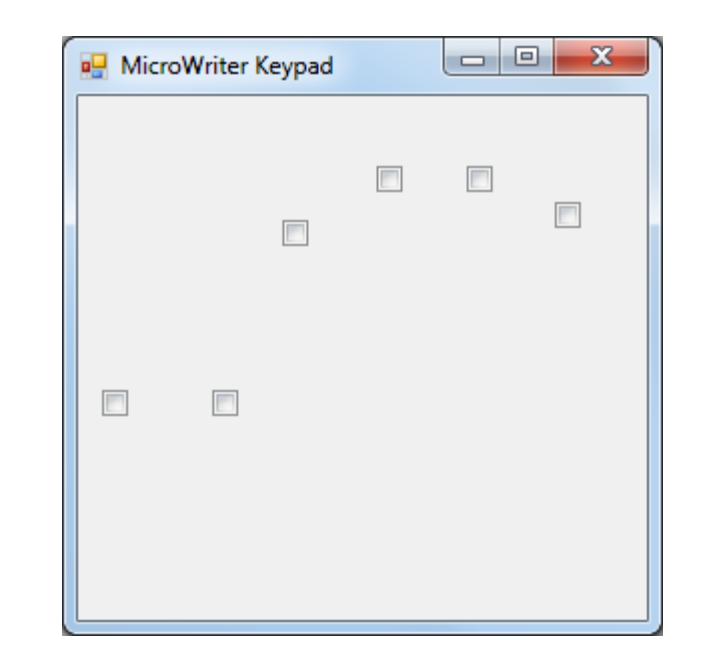

# The Hull Emulator

- I have created a custom emulator for use at Hull
- It provides a set of input and output ports that you can use to test your programs
- It also provides a simulated serial port connection for testing programs that connect to other systems

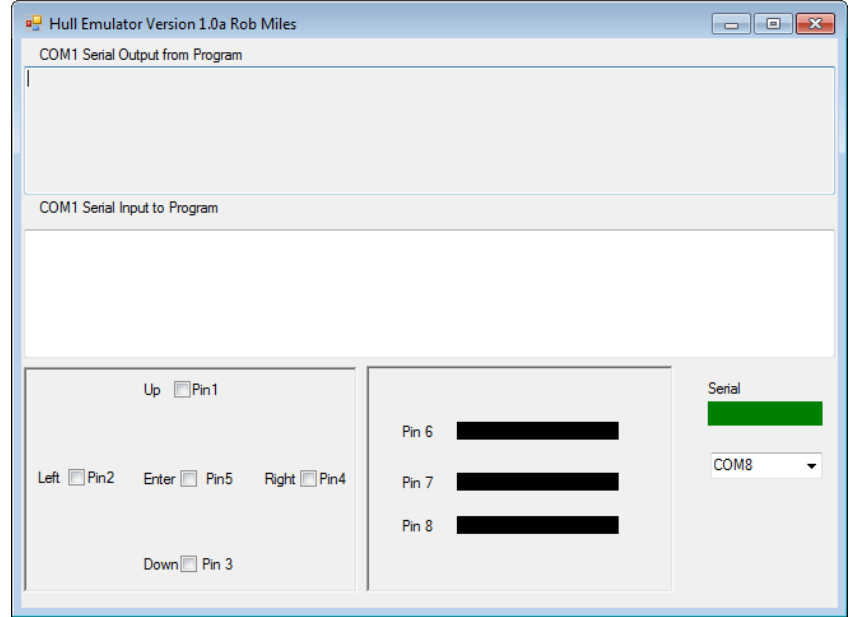

# Gadgeteer

- This is a Microsoft Gadgeteer device
- It is powered by the .NET Micro Framework but provides a much easier way to interface devices
- This side has all the sockets

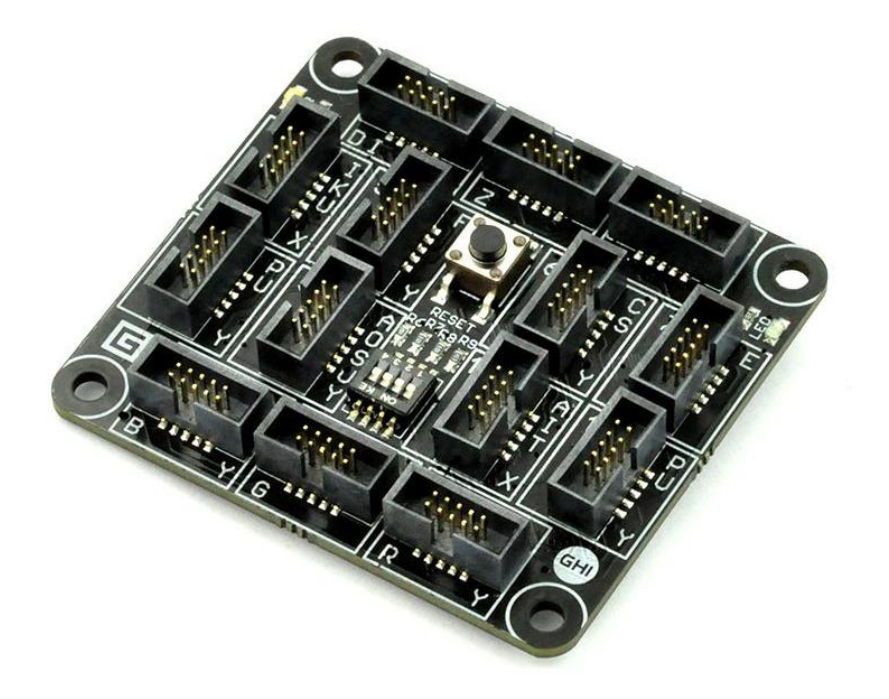

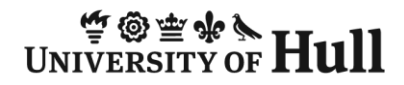

# Computers for Gadgets

- This side has the processor
- You could create an embedded device on your own PC and then just add this processing element
- This makes the Gadgeteer devices great for prototyping

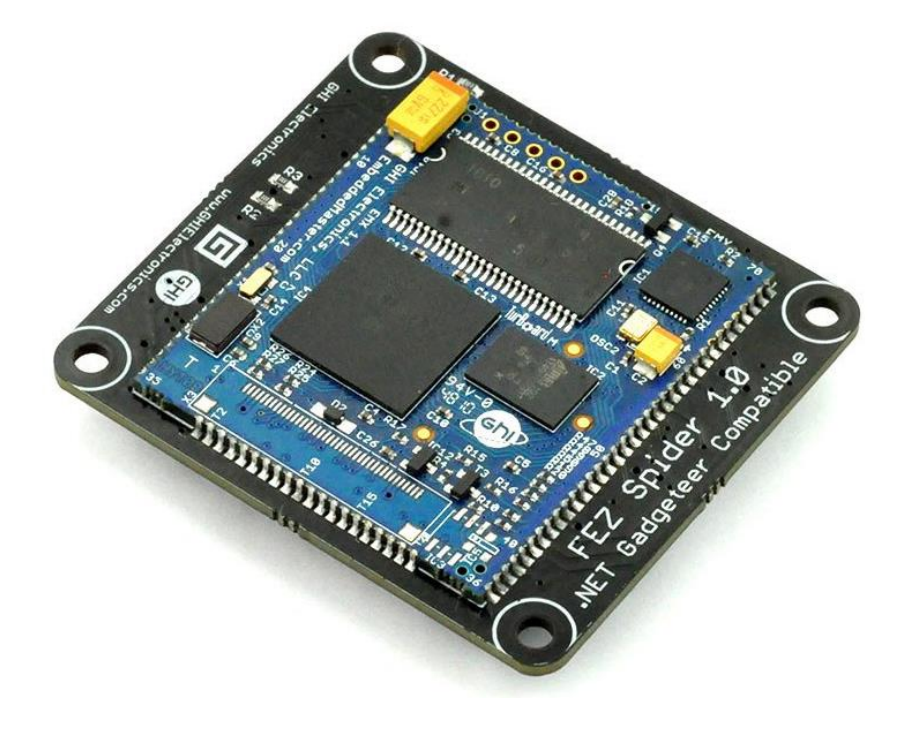

# Plenty of connections

- We can connect a device to each of the sockets
- Power goes into socket number 1
- Some devices use several sockets
- Each socket has a

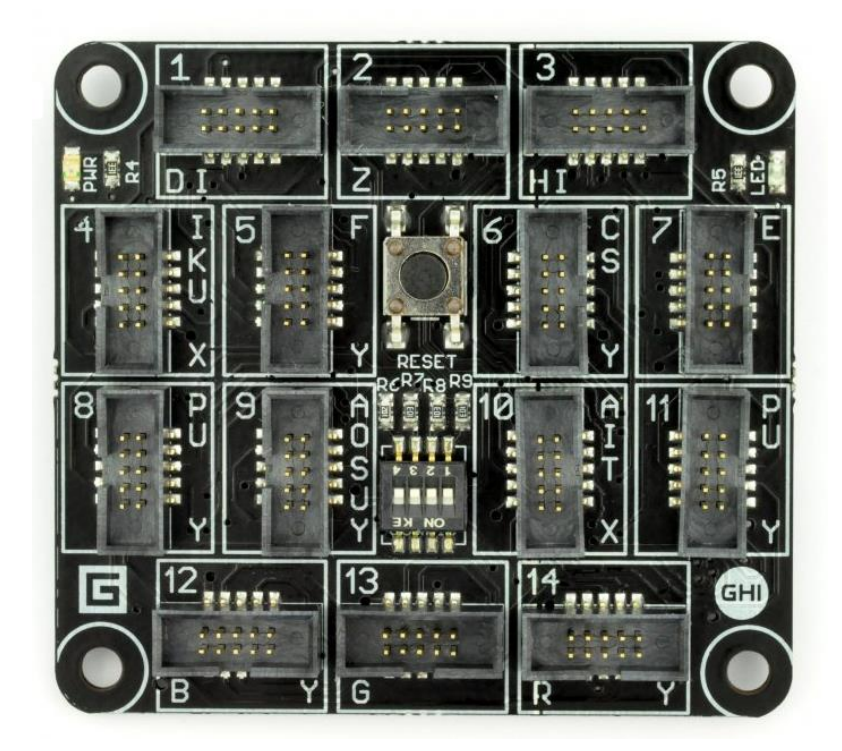

# So, how do we make Gadgets?

- To make a gadget we have to program the processor (the bit in the middle) with the software that will make it do what we want
- We also have to work out which devices fit into which sockets
- We use a tool called Visual Studio to do this
- It has a Gadget design surface that connects the components together

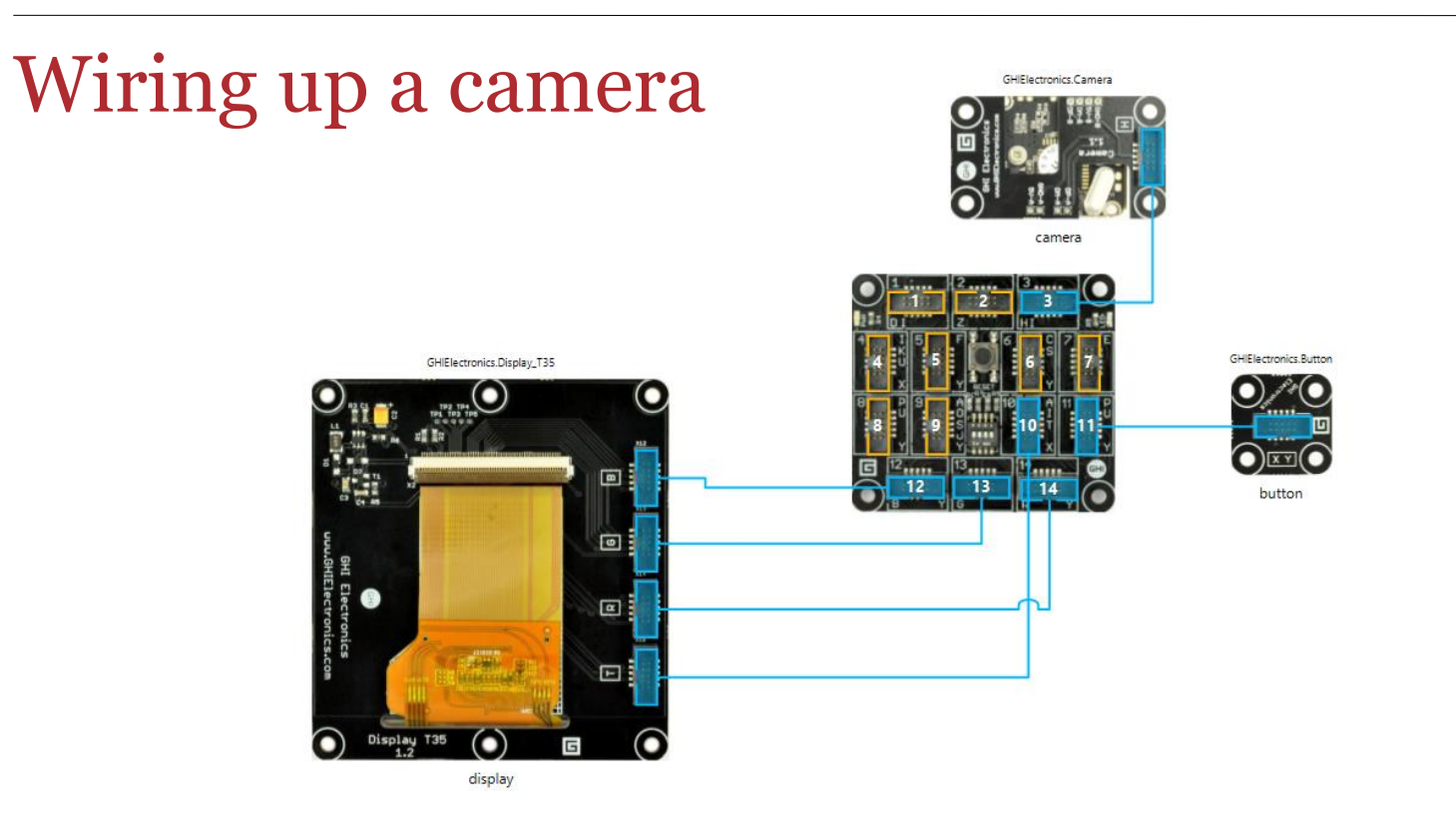

- These are the connections for a simple digital camera
- It uses an LCD panel, a camera sensor and a button
- Once we have the sensors connected we can write the code

#### Responding to Events

```
button.ButtonPressed += 
    new Button.ButtonEventHandler(button ButtonPressed);
camera.PictureCaptured += 
    new Camera.PictureCapturedEventHandler(camera PictureCaptured);
```
- These two program statements "wire" methods up to events that the components generate
	- The first one fires a method when a button is pressed
	- The second one fires a method when the camera has a picture ready

# Responding to the button event

```
void button_ButtonPressed(Button sender, Button.ButtonState state)
\{ camera.TakePicture();
}
```
- This is the C# code that runs when the user presses the button
- It just asks the camera to take a picture
- The camera is represented by a software object that contains methods a program can use to ask it to do things

# Responding when the picture is ready

```
void camera PictureCaptured(Camera sender, GT.Picture picture)
\{display.SimpleGraphics.DisplayImage(picture,0,0);
}
```
- This is the C# code that runs when the camera has a picture ready
- The camera will run this method when the picture arrives
- The method just takes the picture that was received and puts it on the screen

# Is that all there is?

- This is all the code we need to write to create a digital camera
- We could change the software
	- Make a self timer that waits a few seconds before taking the picture
	- Make the camera take a sequence of shots rather than just one, then let you pick the best
	- Turn the picture into black and white
	- Combine two pictures so you can be in the same scene twice

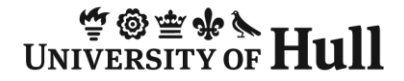

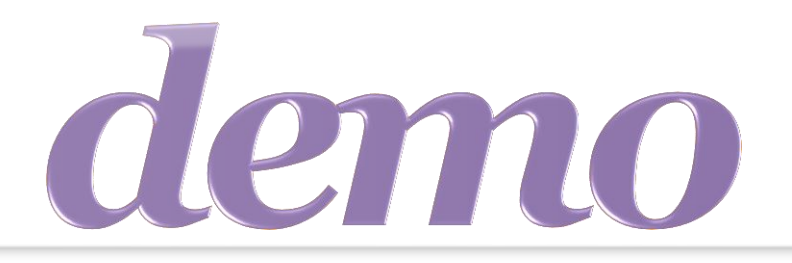

# "Make a Camera"

Demo 1: Creating a Camera from Scratch

# Gadgeteer Devices

- The camera used a number of devices
	- The camera
	- The button
	- The LCD panel
- We could add others
	- Add an SD card to save the picture
	- Add a network connection to put the picture on the web
- There are lots of devices we can use?

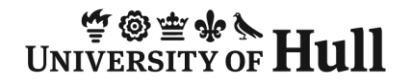

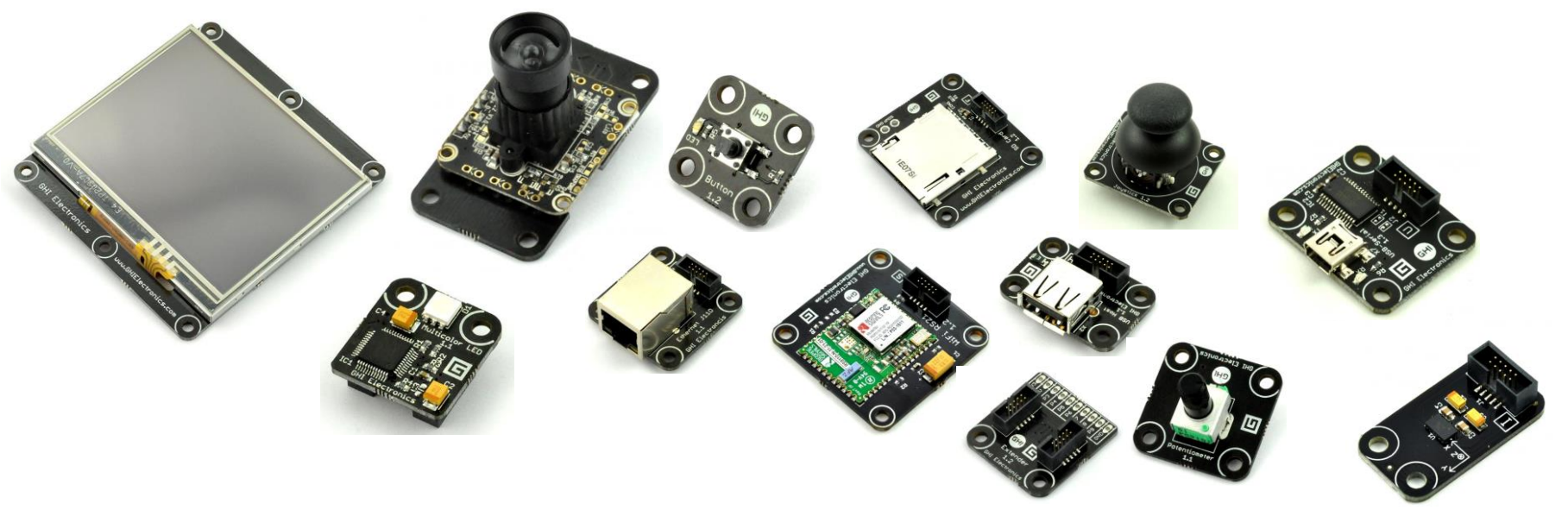

• There are lots of devices

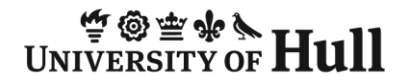

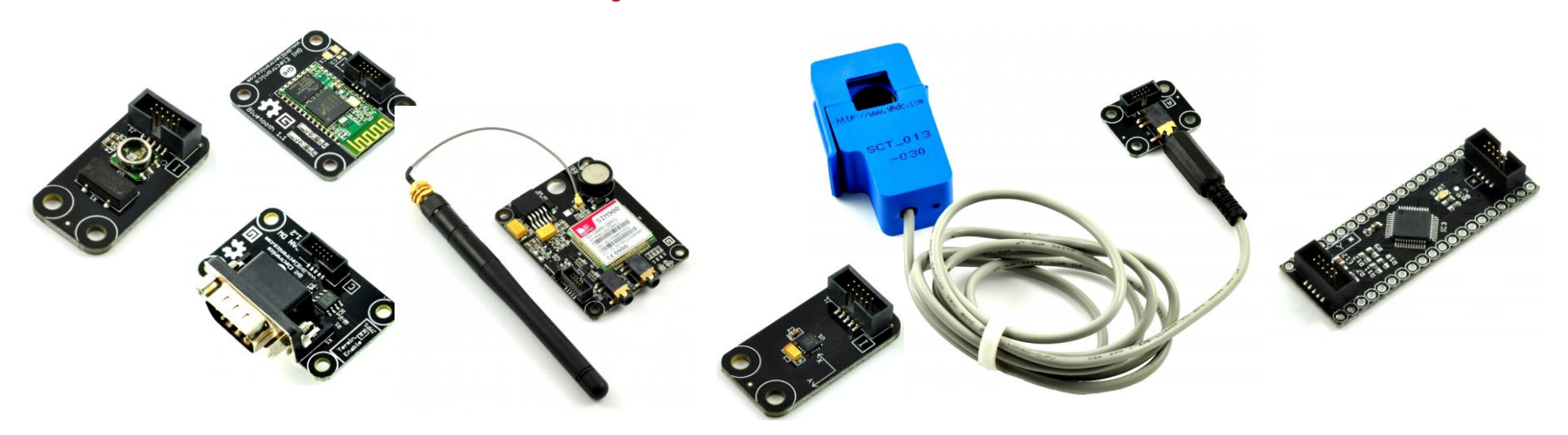

• ..and lots

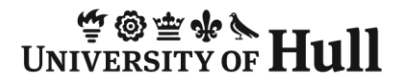

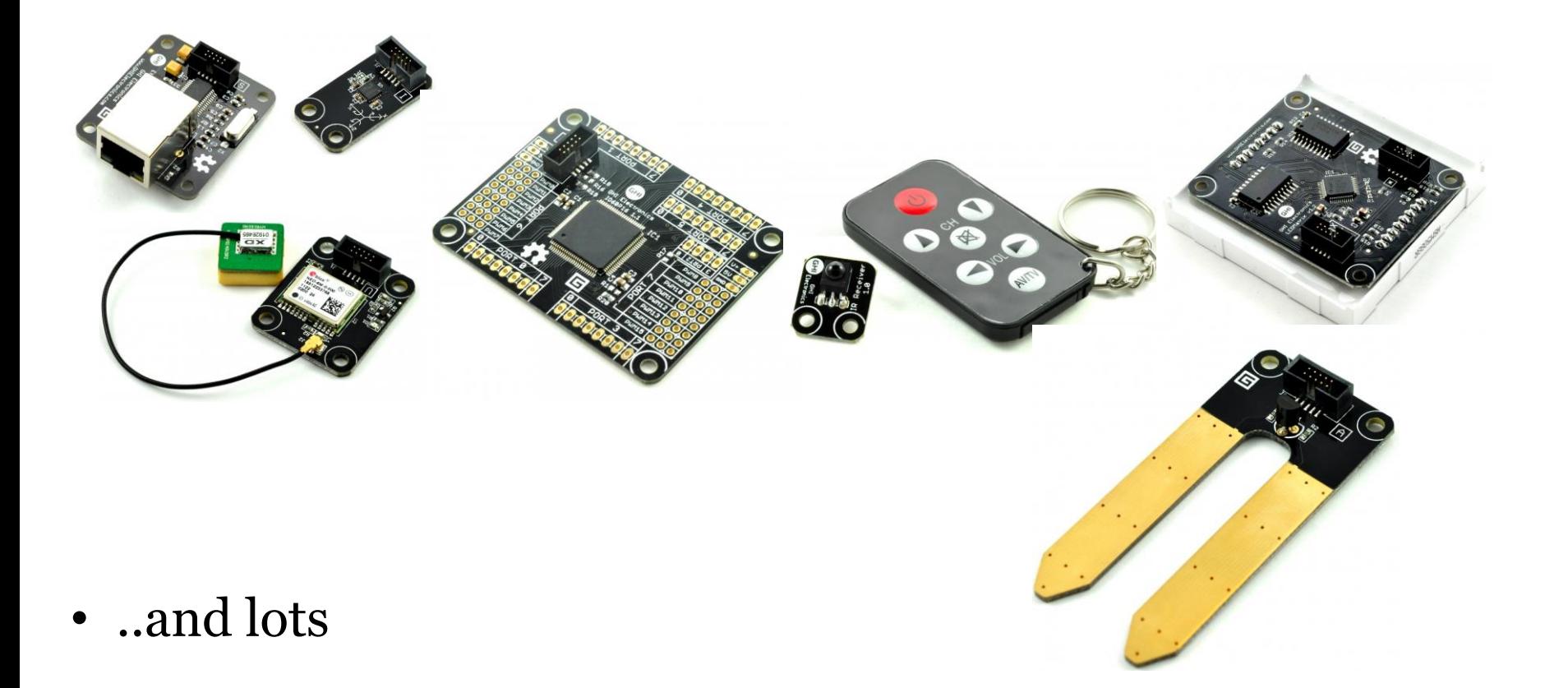

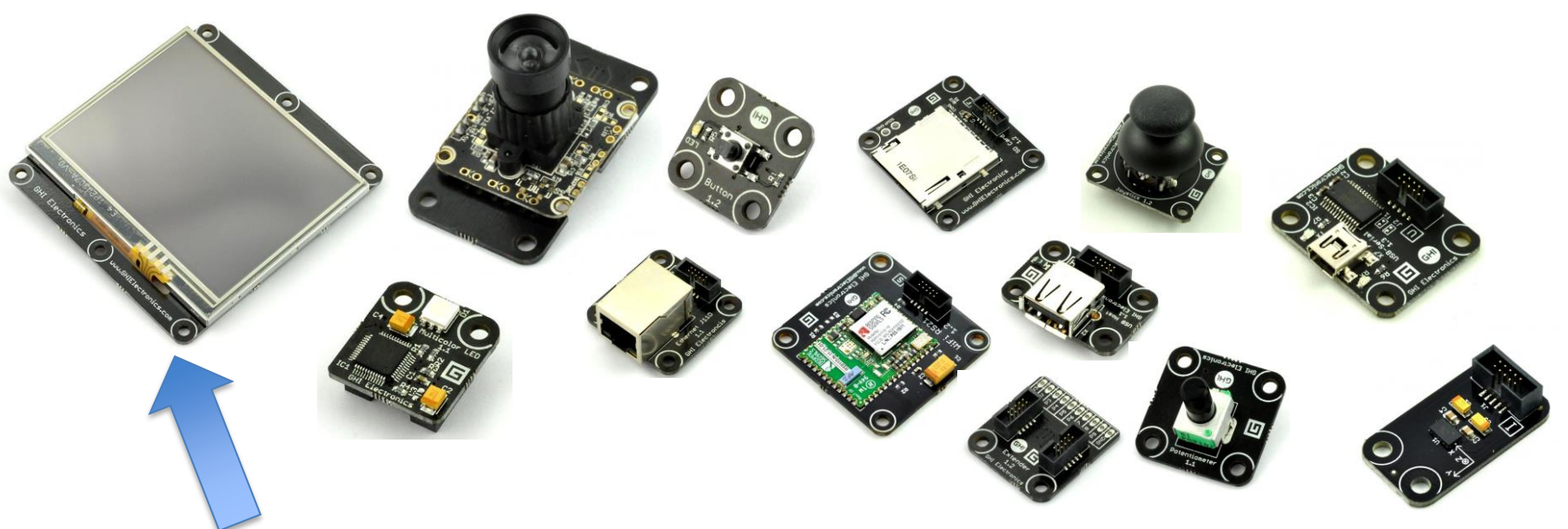

- LCD panel with touch screen input
	- A gadget can display text and graphics
	- Not all gadgets need a display though, many are "headless"

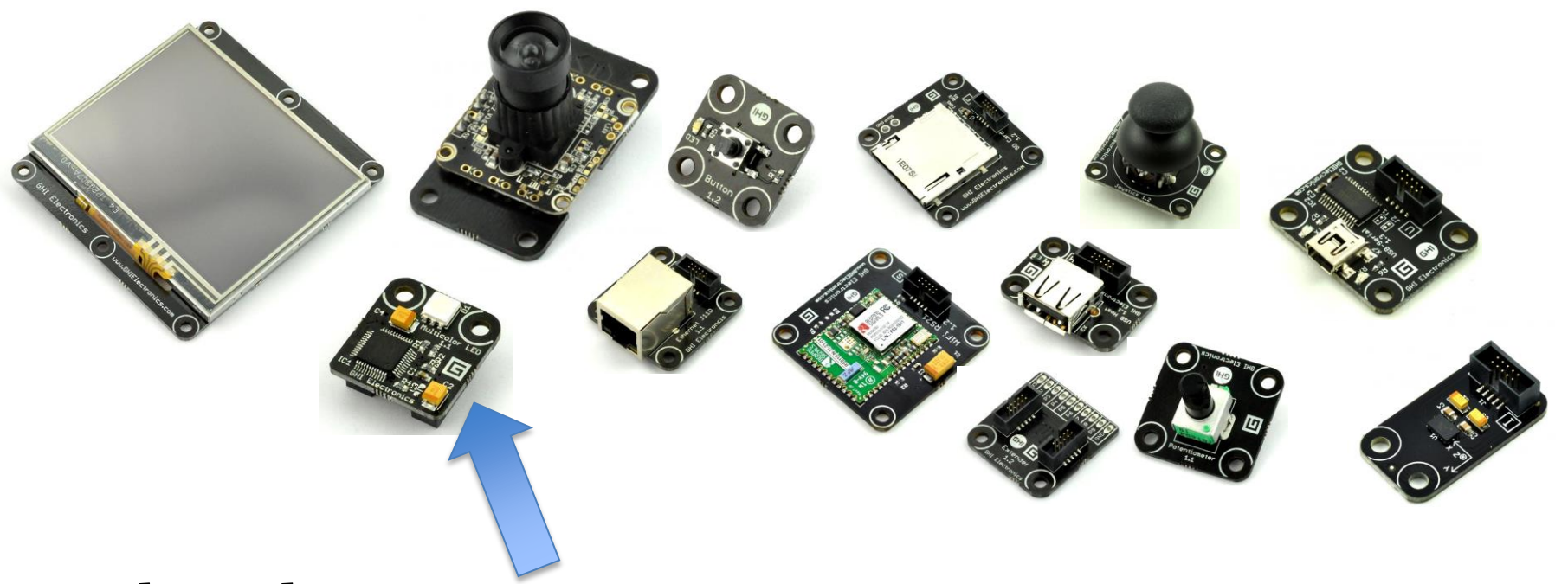

- Coloured LED
	- The LED can be programmed change colour and flash automatically

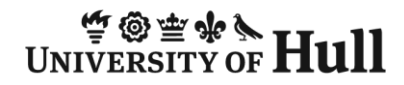

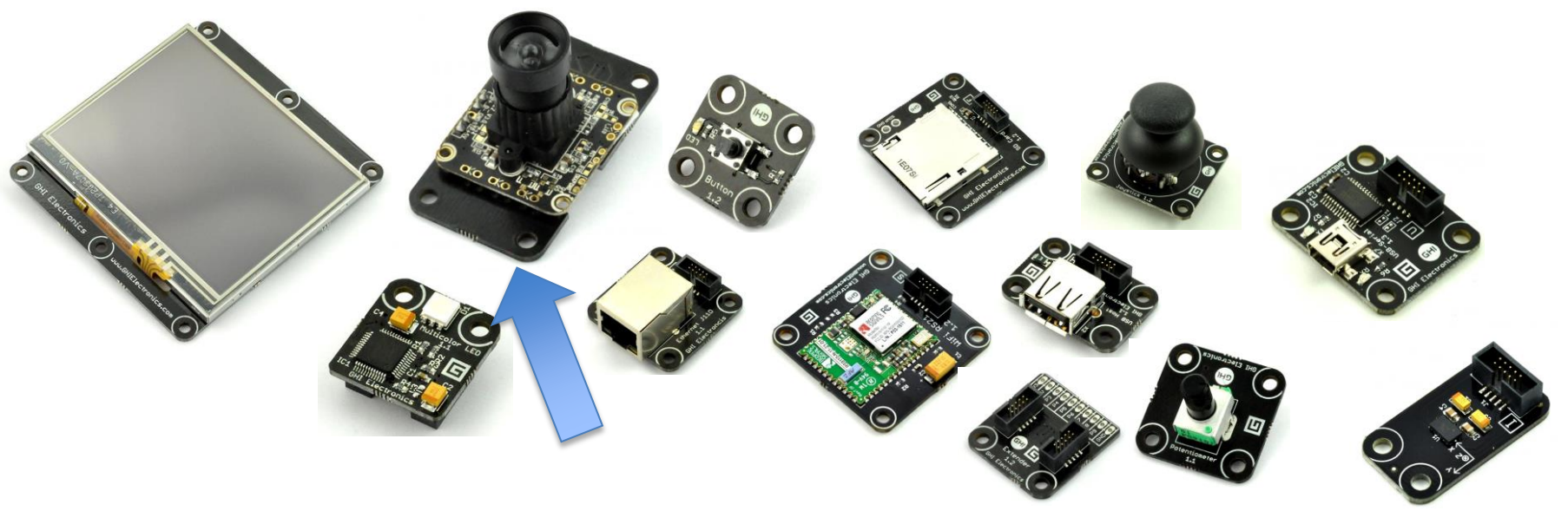

- Video Camera
	- A gadget can take pictures of its surroundings

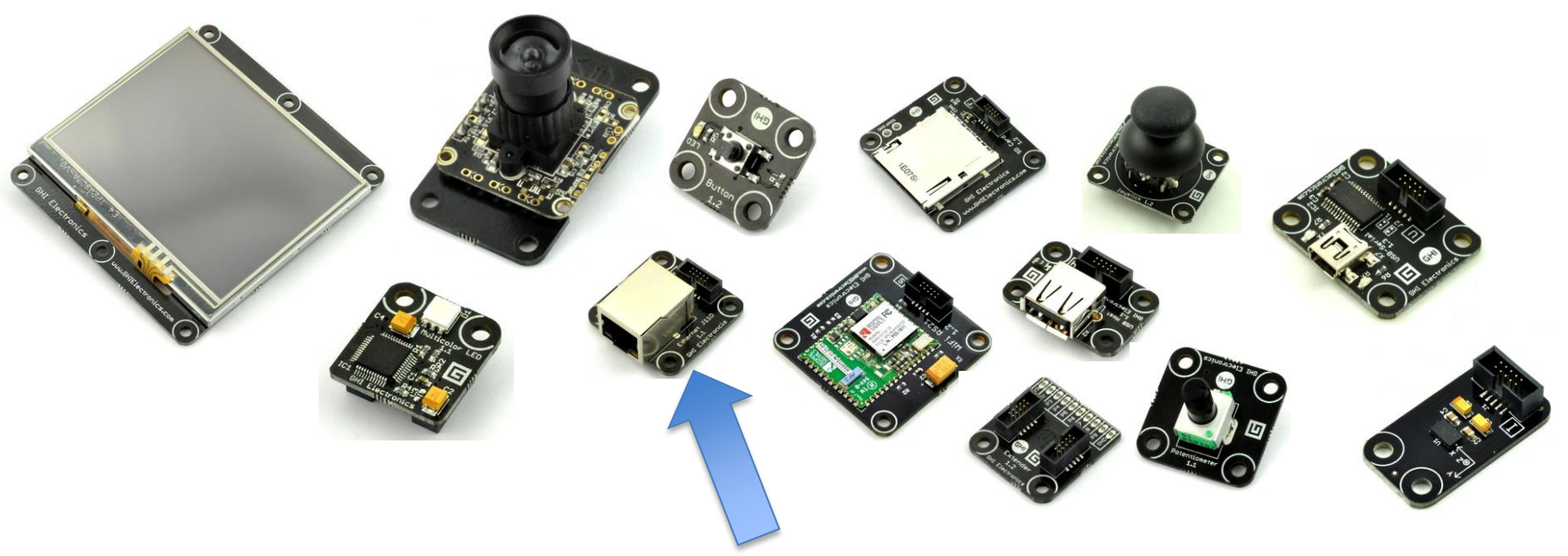

- Network Connection
	- A gadget can connect to a wired network and send and receive data

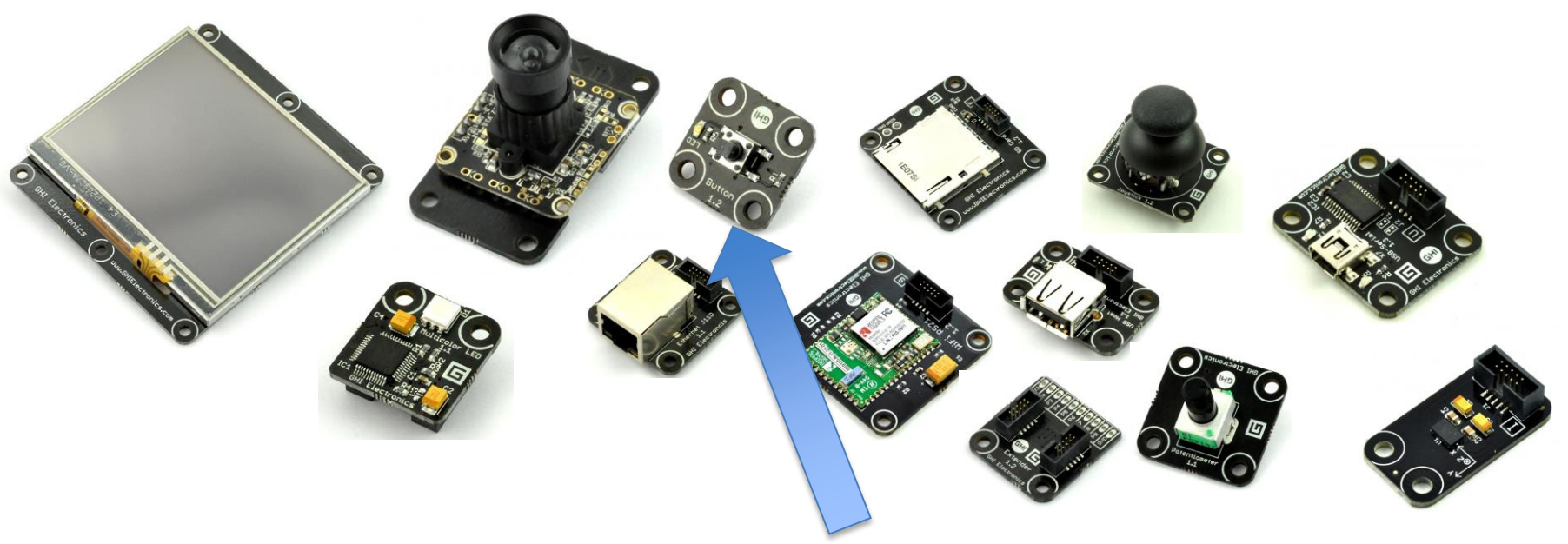

- Push button
	- The user can make things happen by pressing the button
	- This can start a program running inside the gadget

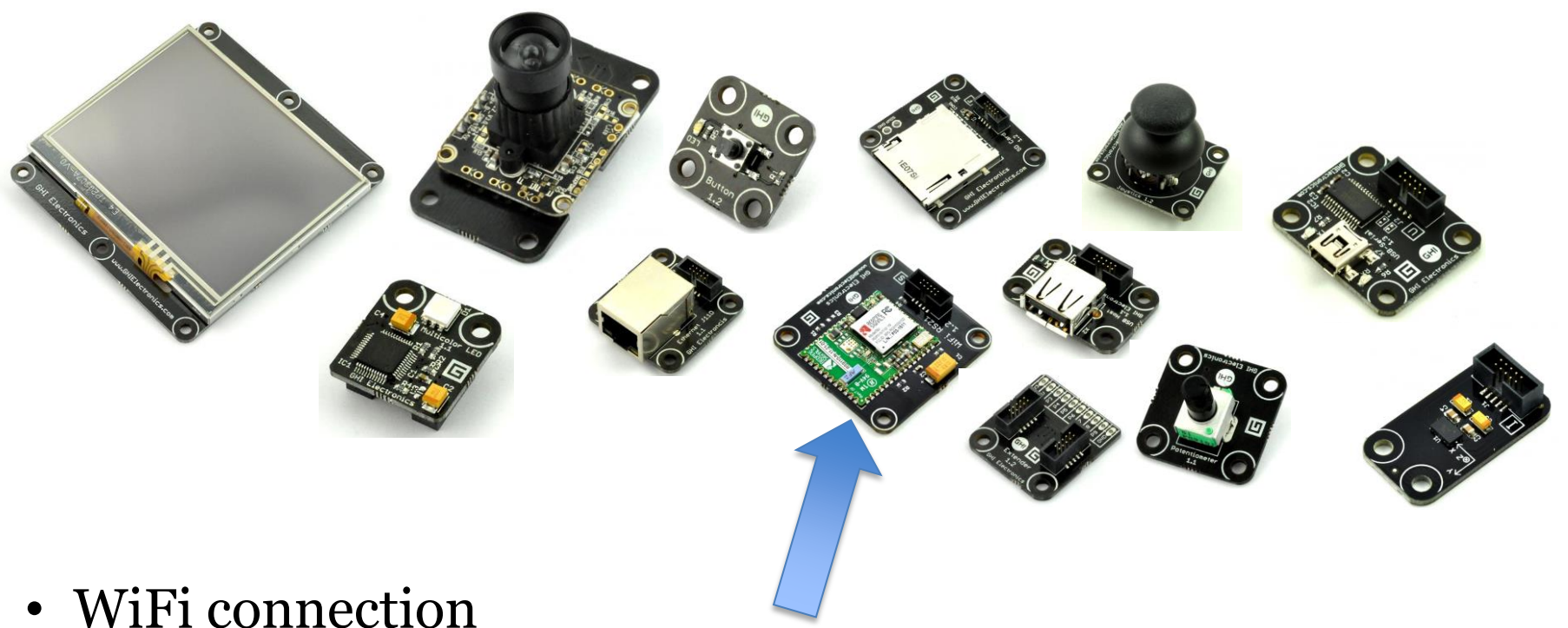

– Gadgets can send and receive information over wireless networks

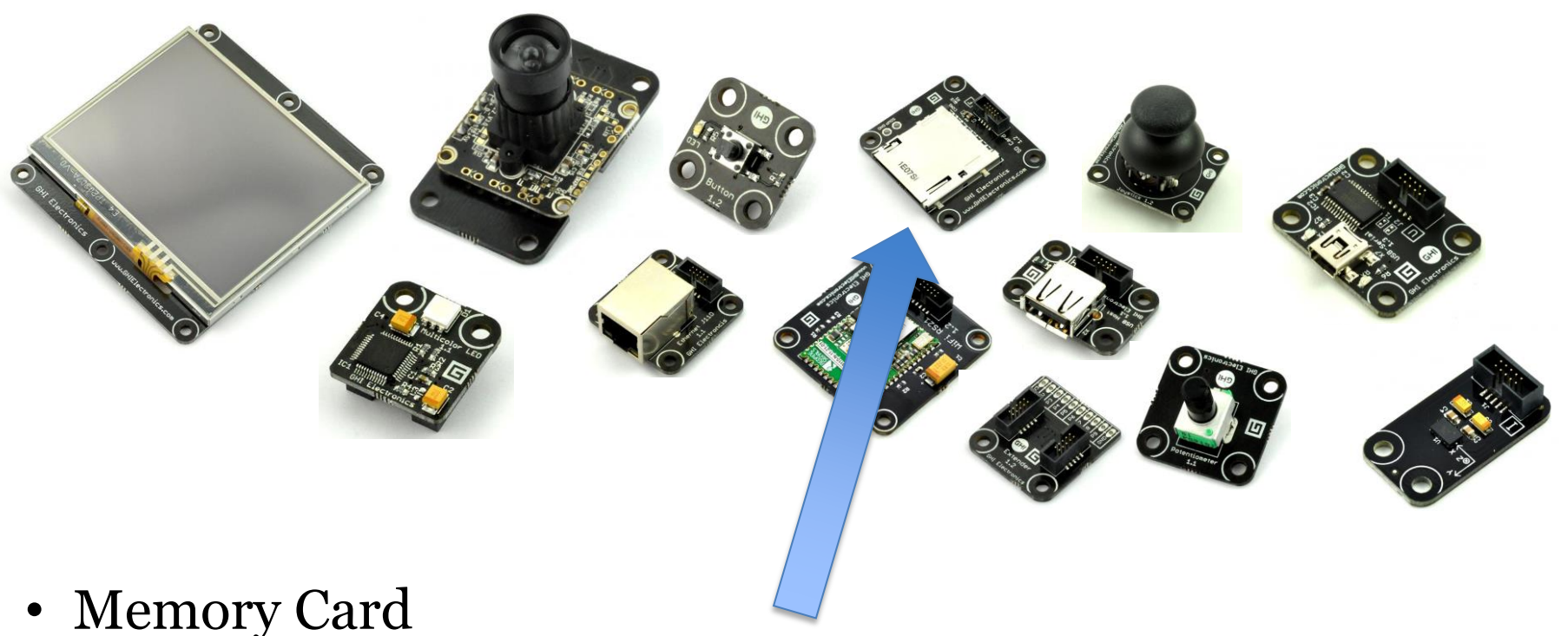

– Gadgets can store data in an SD card or read data back from it

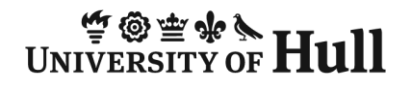

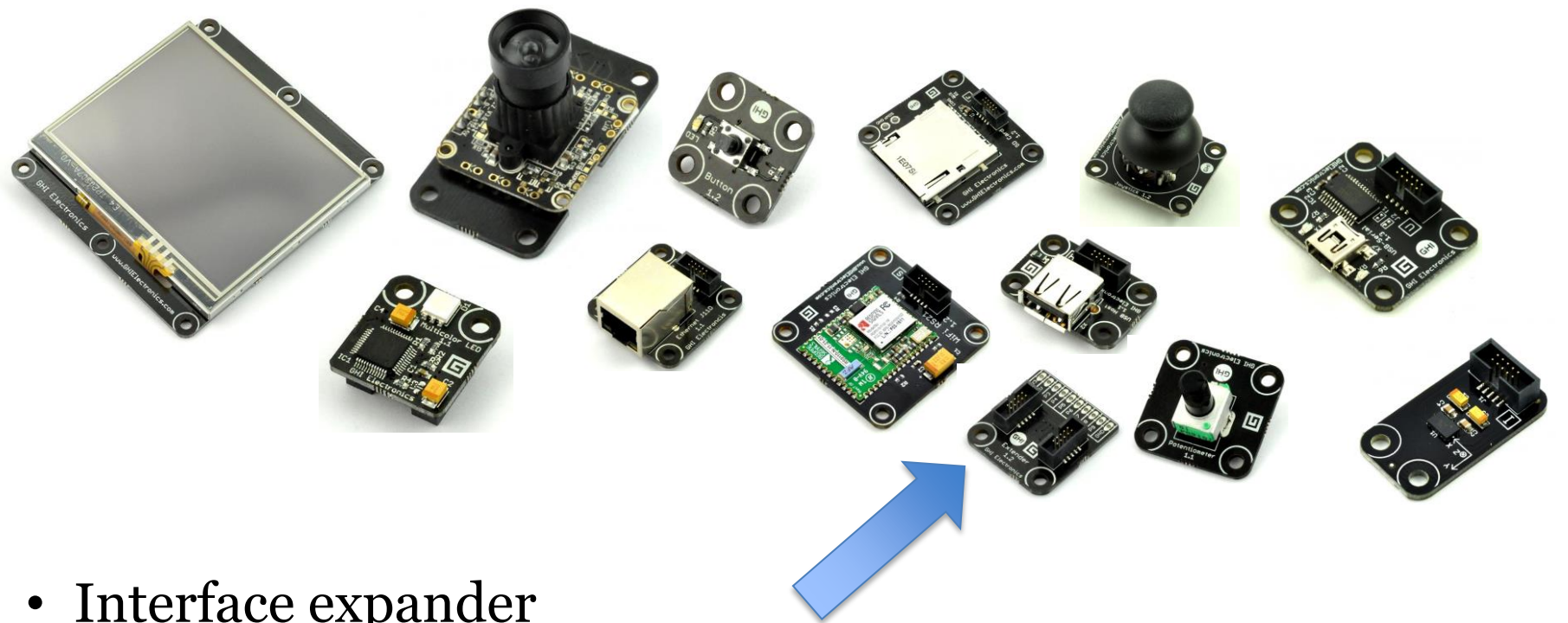

- Interface expander
	- Gadgets can connect directly to other devices
	- We will use this to connect a printer

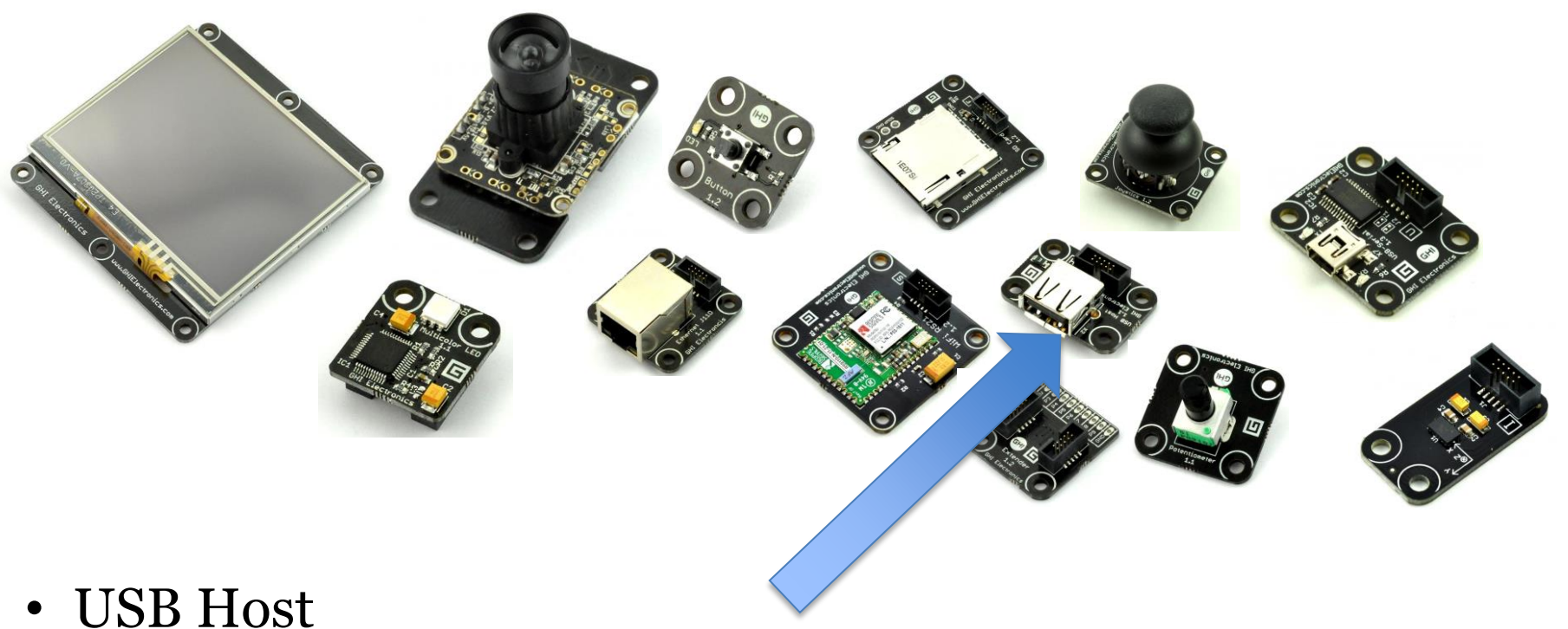

– Gadgets can connect to lots of other peripherals, for example mice or keyboards

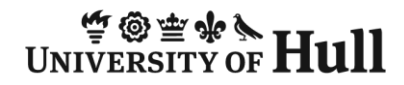

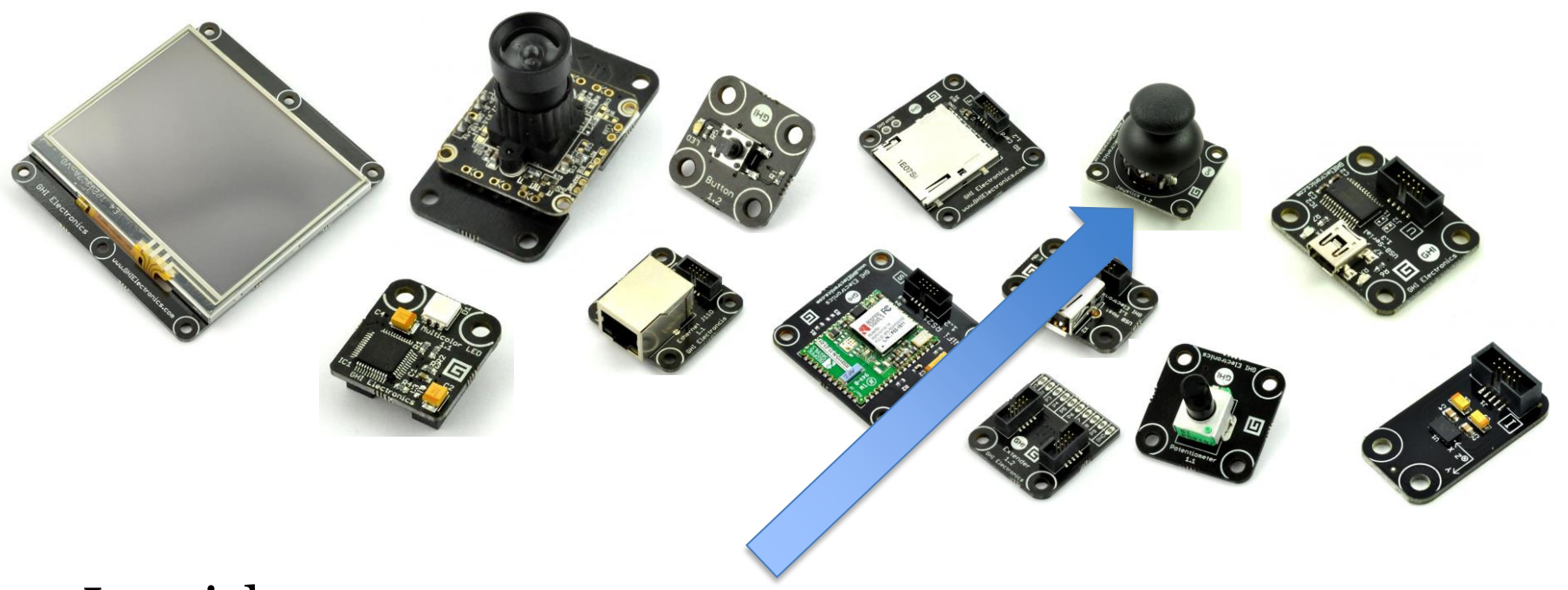

- Joystick
	- Users can control their gadgets using a joystick

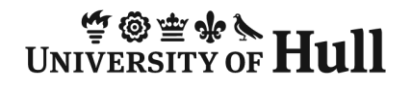

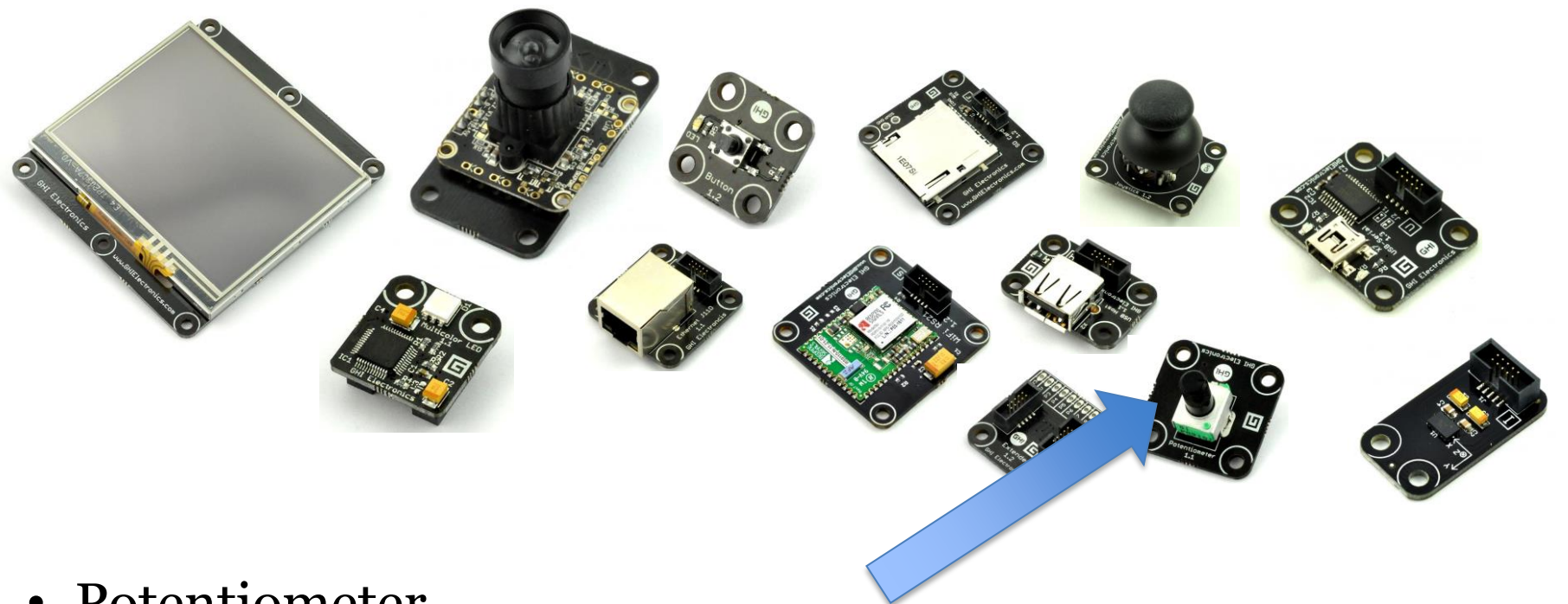

- Potentiometer
	- Users can control their gadgets turning a knob

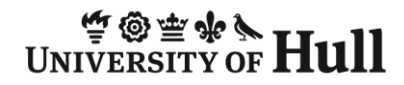

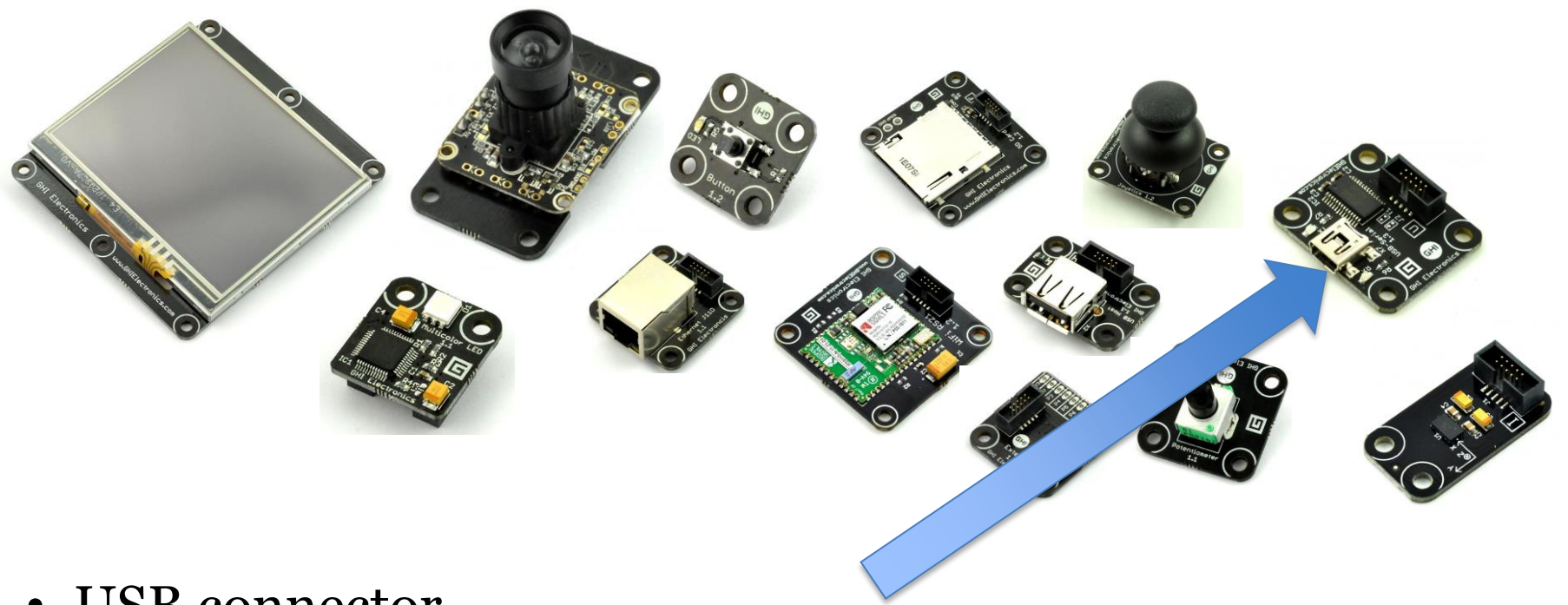

- USB connector
	- Links a Gadget to another computer

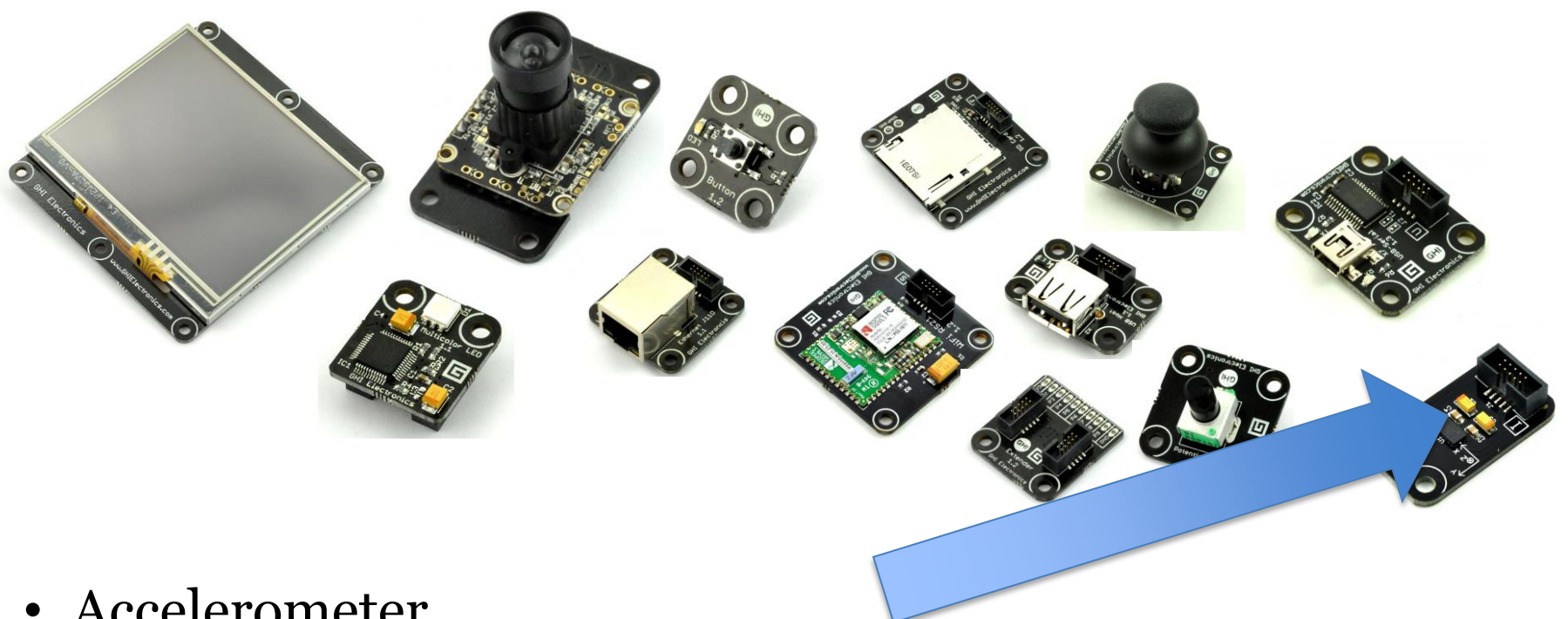

- Accelerometer
	- A Gadget can read the acceleration acting on it at any time

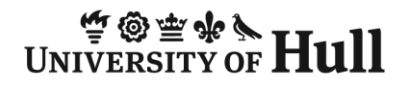

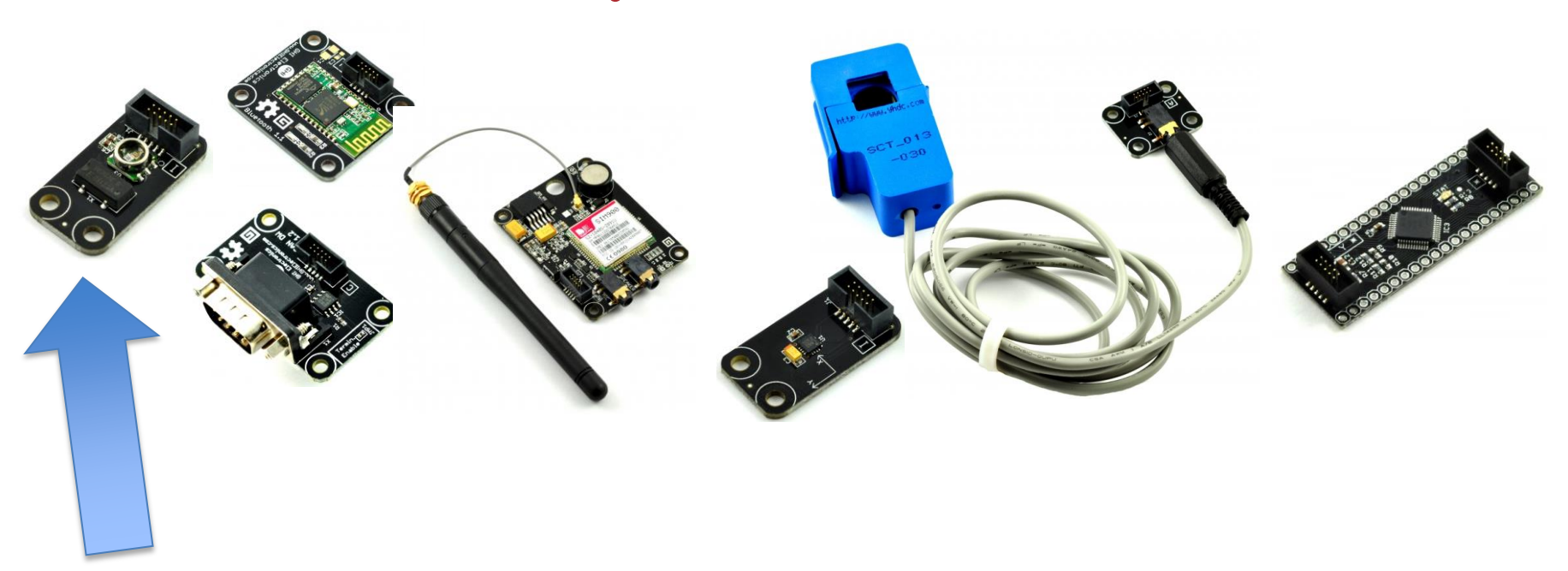

- Barometer
	- A Gadget can measure air pressure

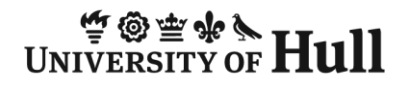

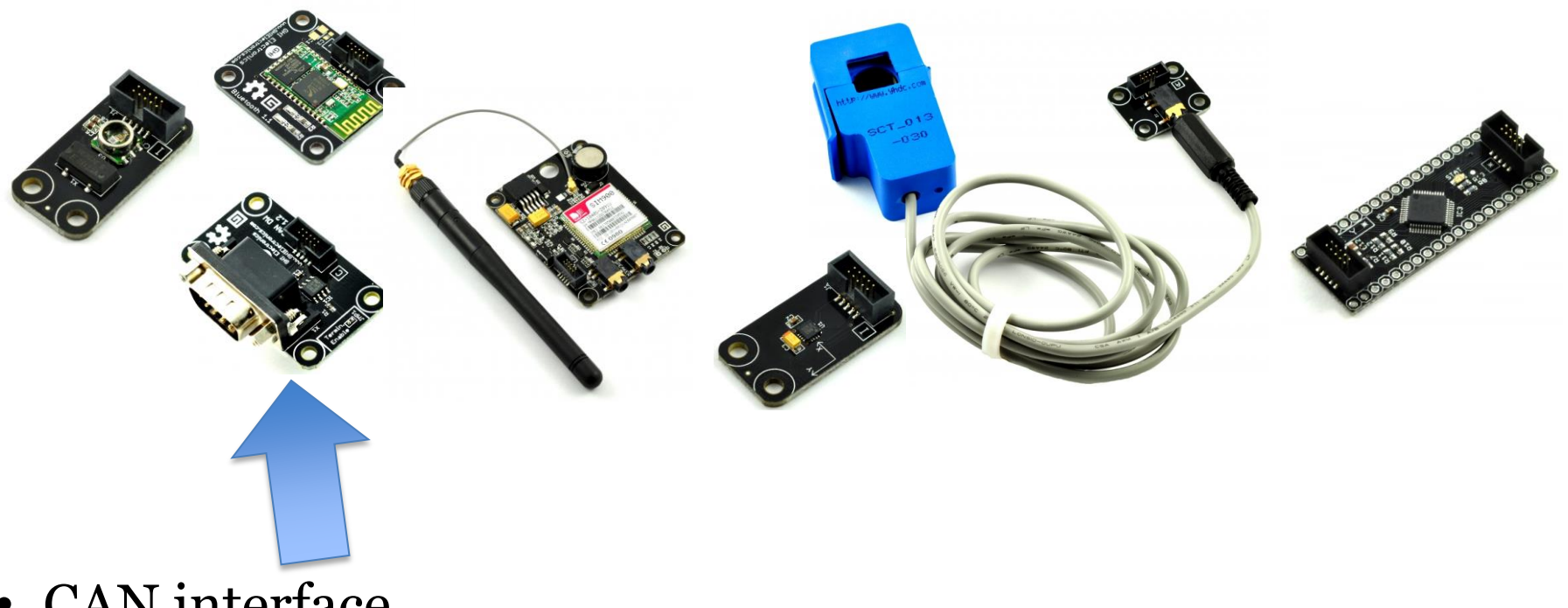

- CAN interface
	- A Gadget can connect to industrial machinery

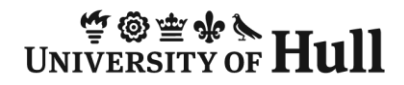

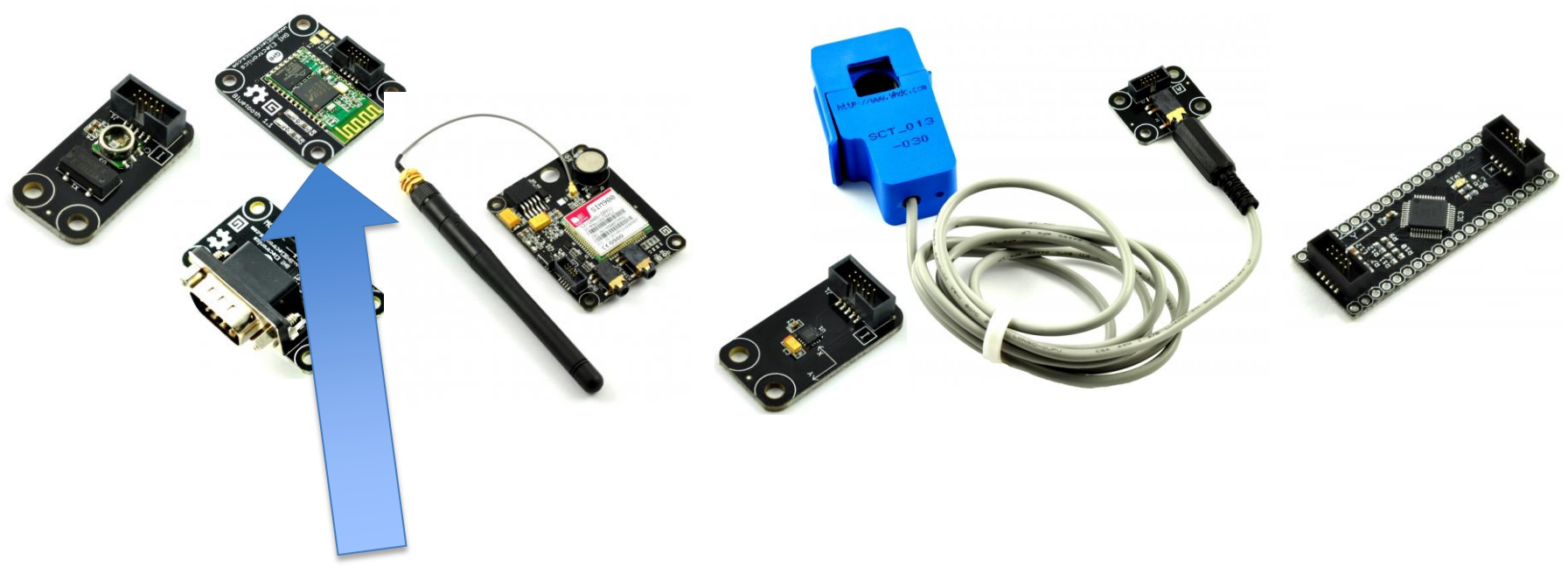

- Bluetooth interface
	- A Gadget can connect to all kinds of Bluetooth devices

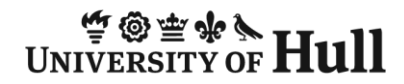

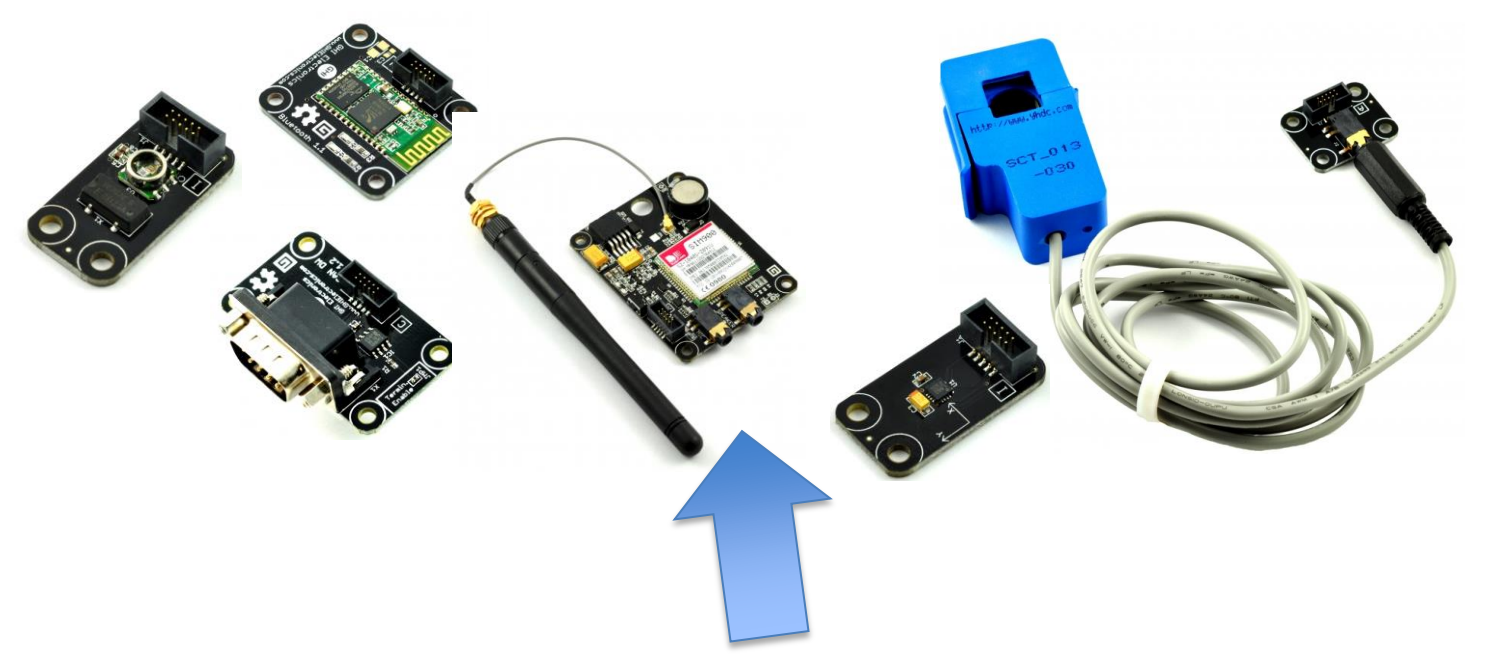

- Mobile Phone
	- A Gadget can send and receive data over the mobile phone network

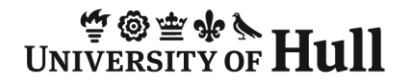

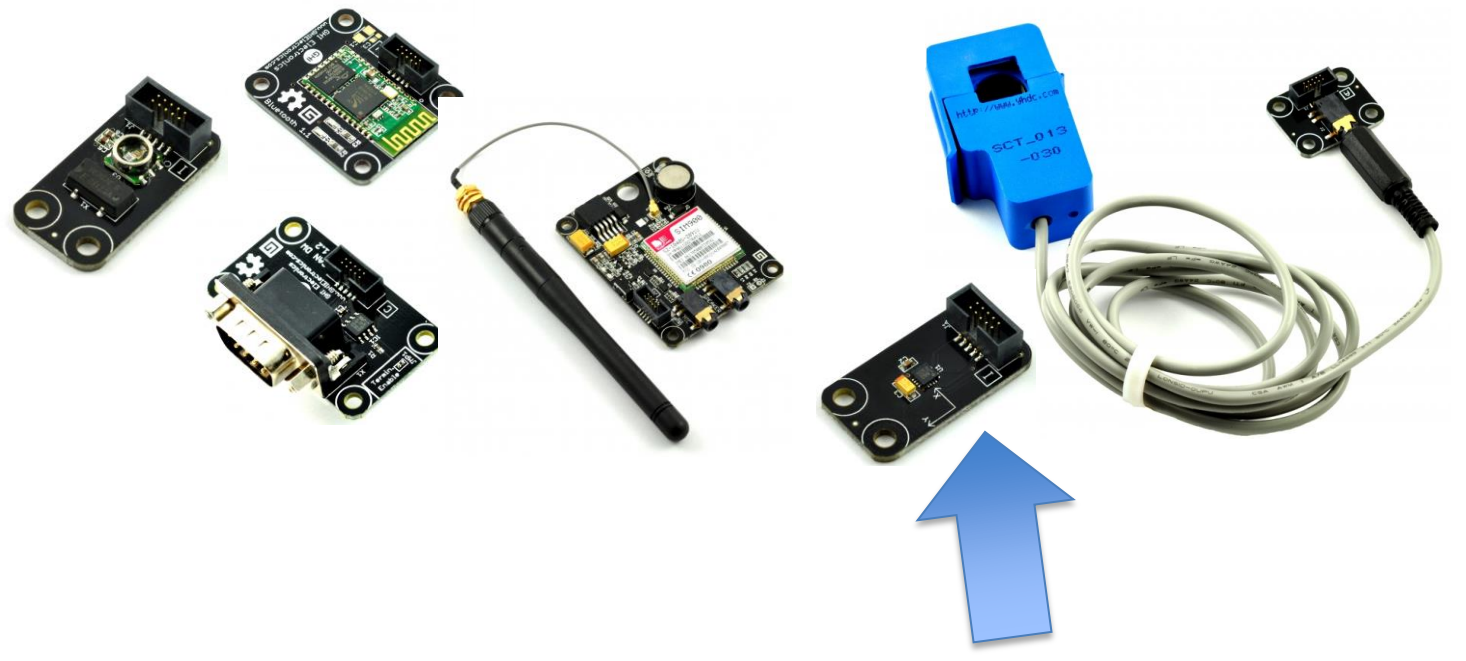

- Compass
	- A Gadget can work out which way is north

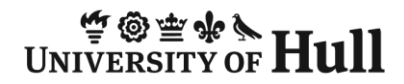

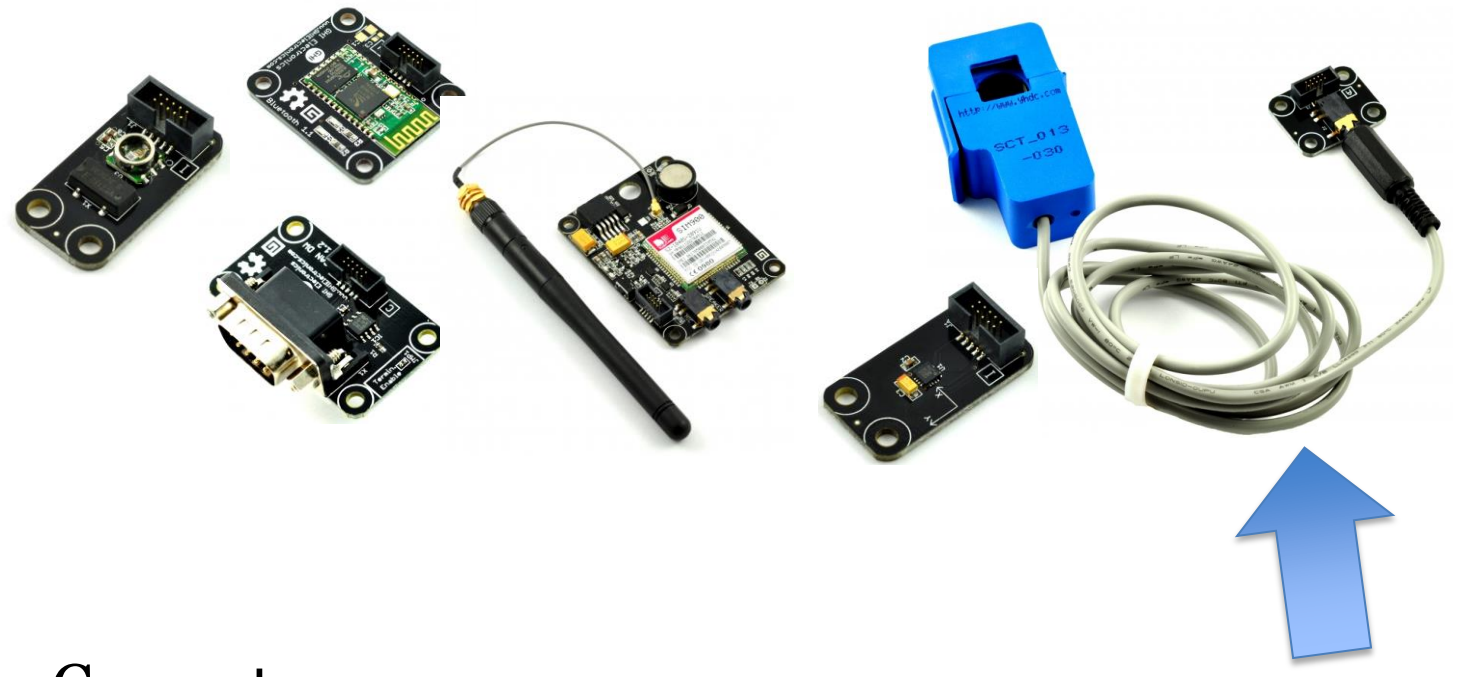

- Current sensor
	- A Gadget can discover the amount of power a circuit is using

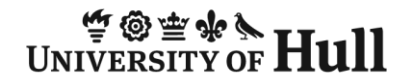

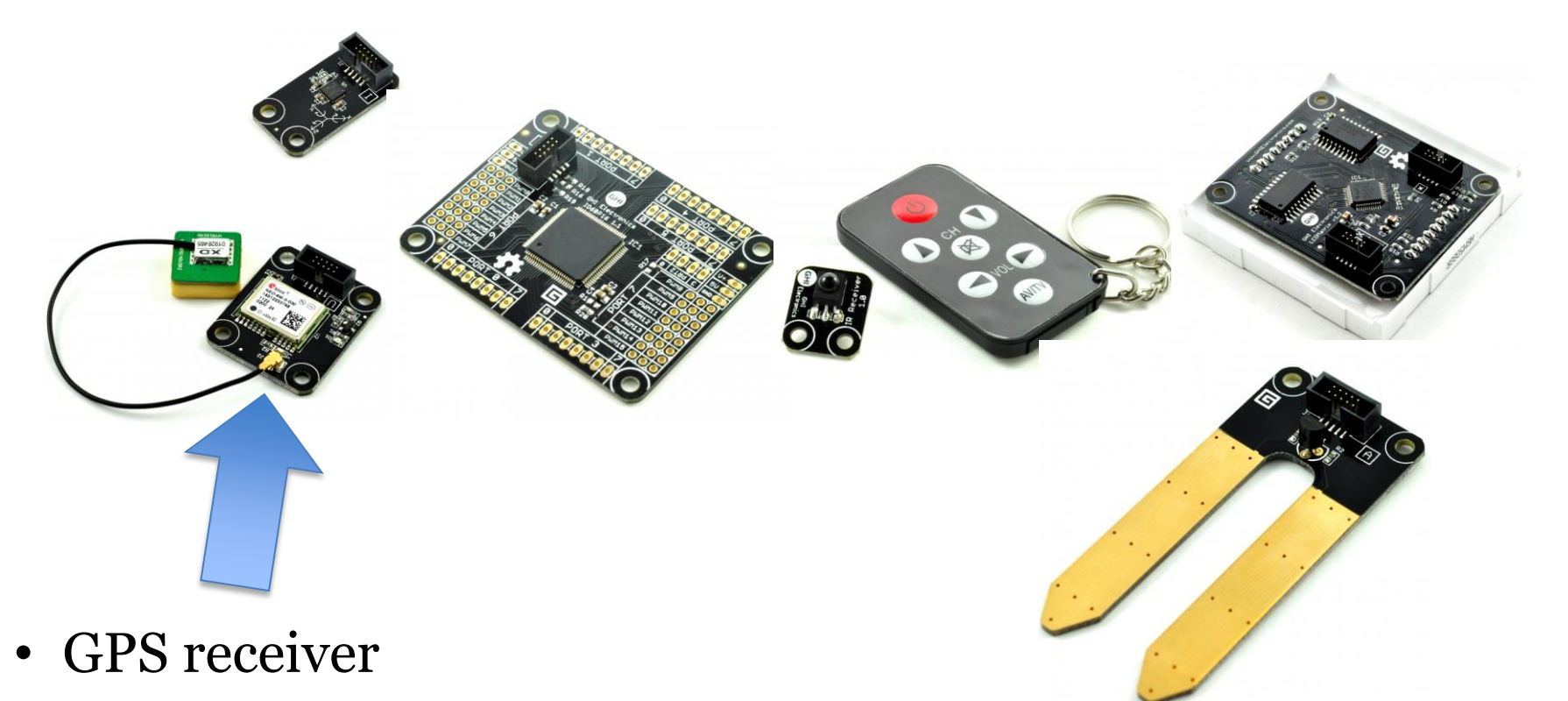

– A gadget can tell where it is

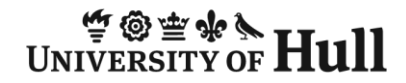

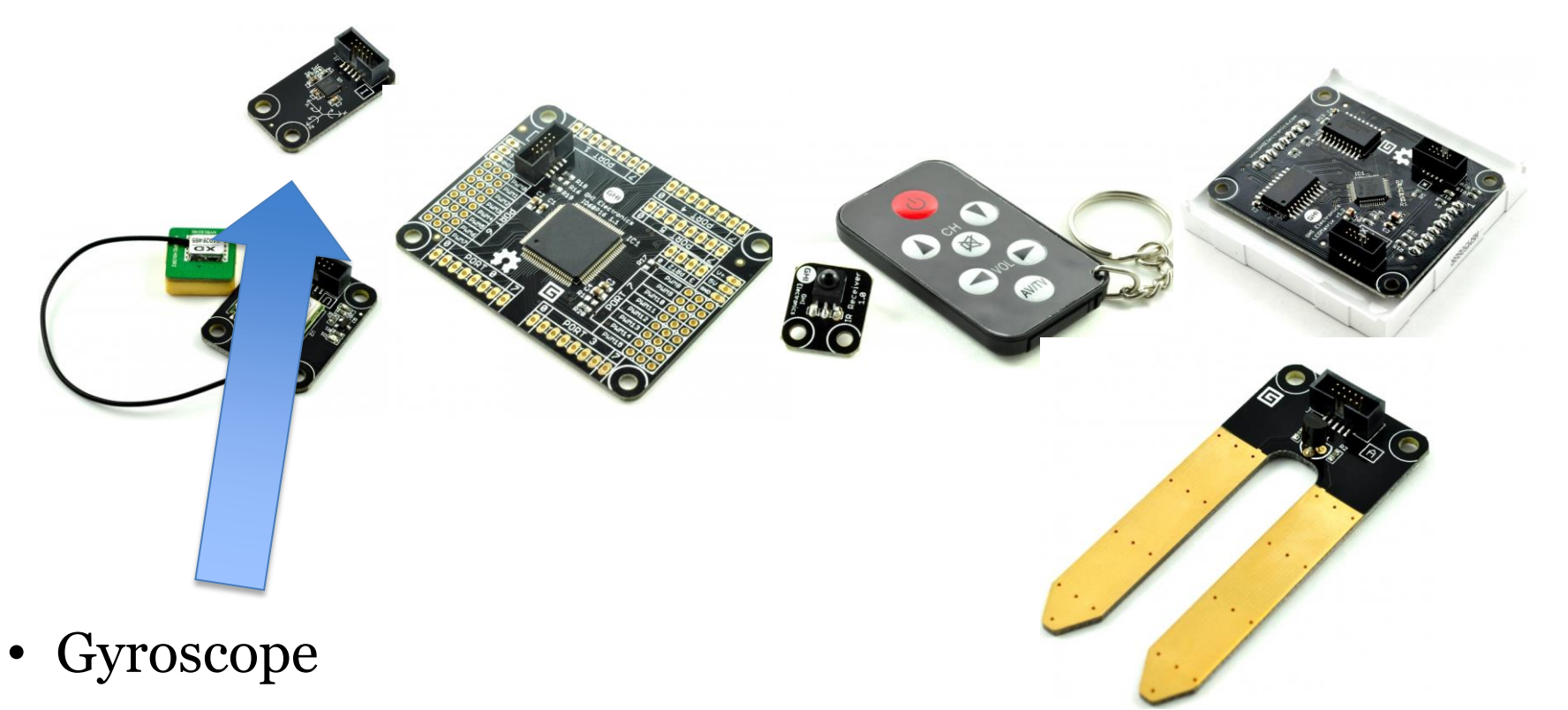

– A gadget can tell where if it is turning

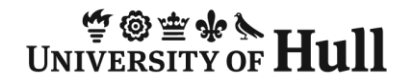

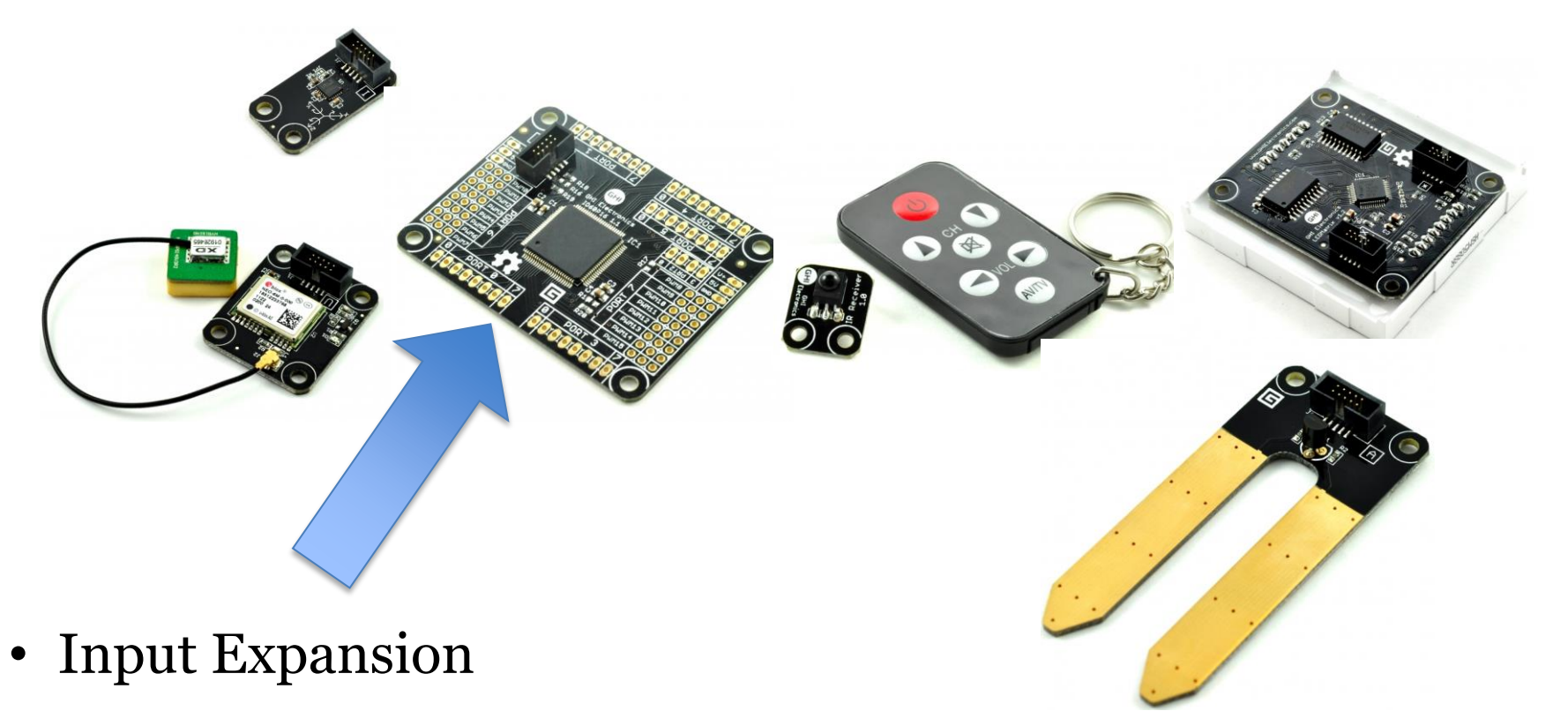

– A gadget can control lots of other devices

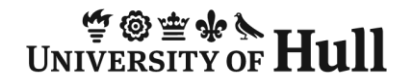

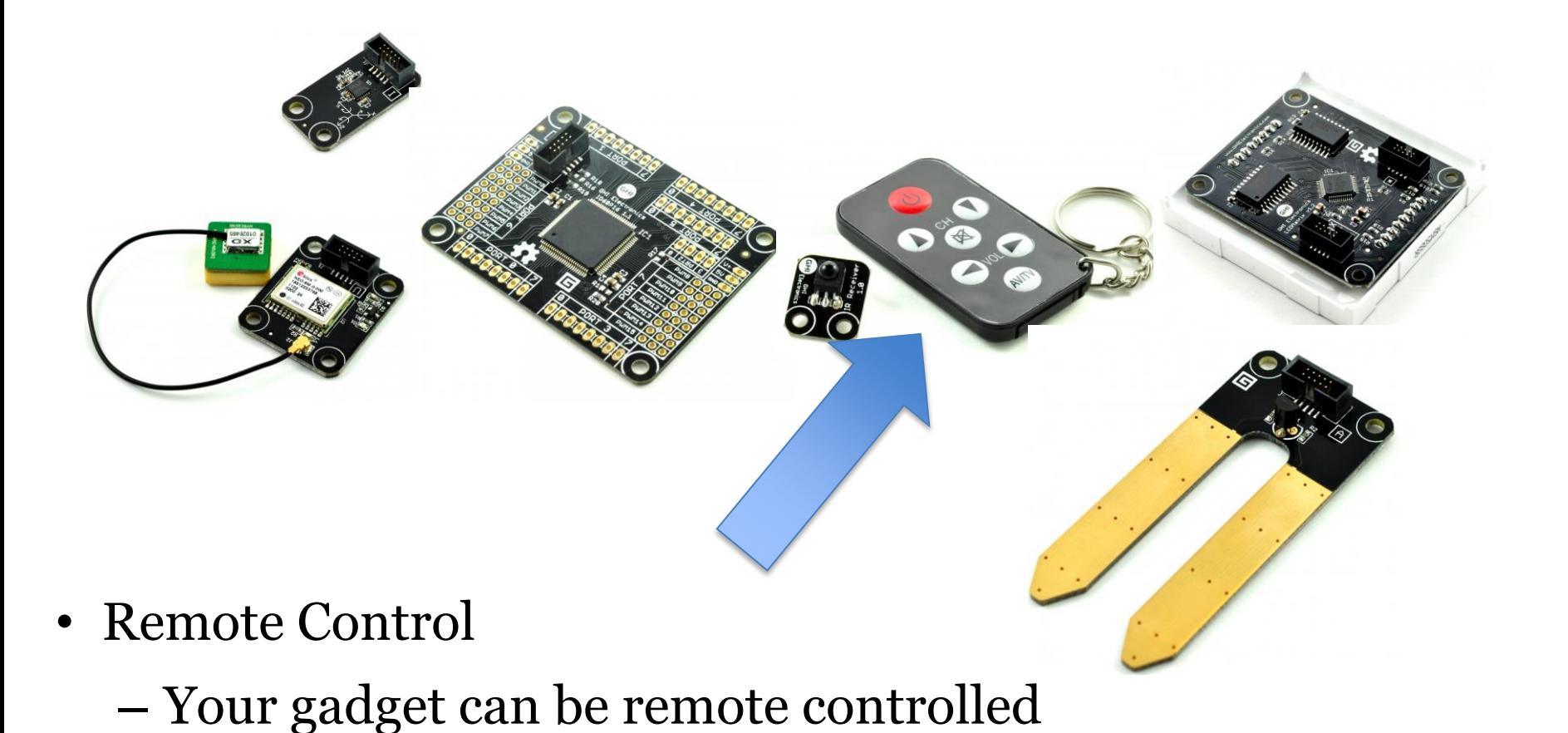

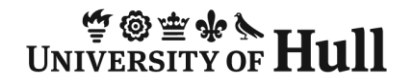

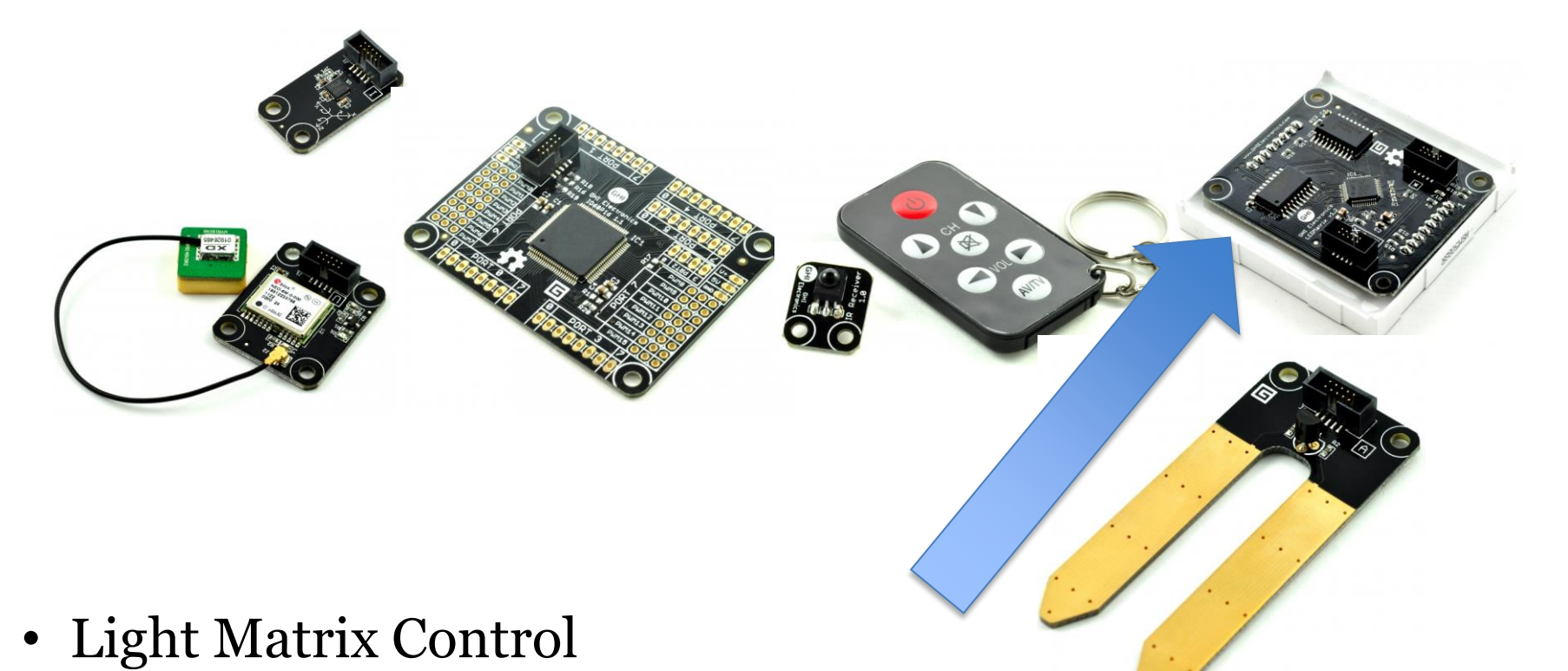

– Your gadget can drive 64 multi-coloured and ultra-bright LEDs

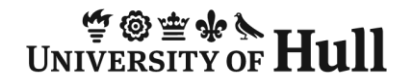

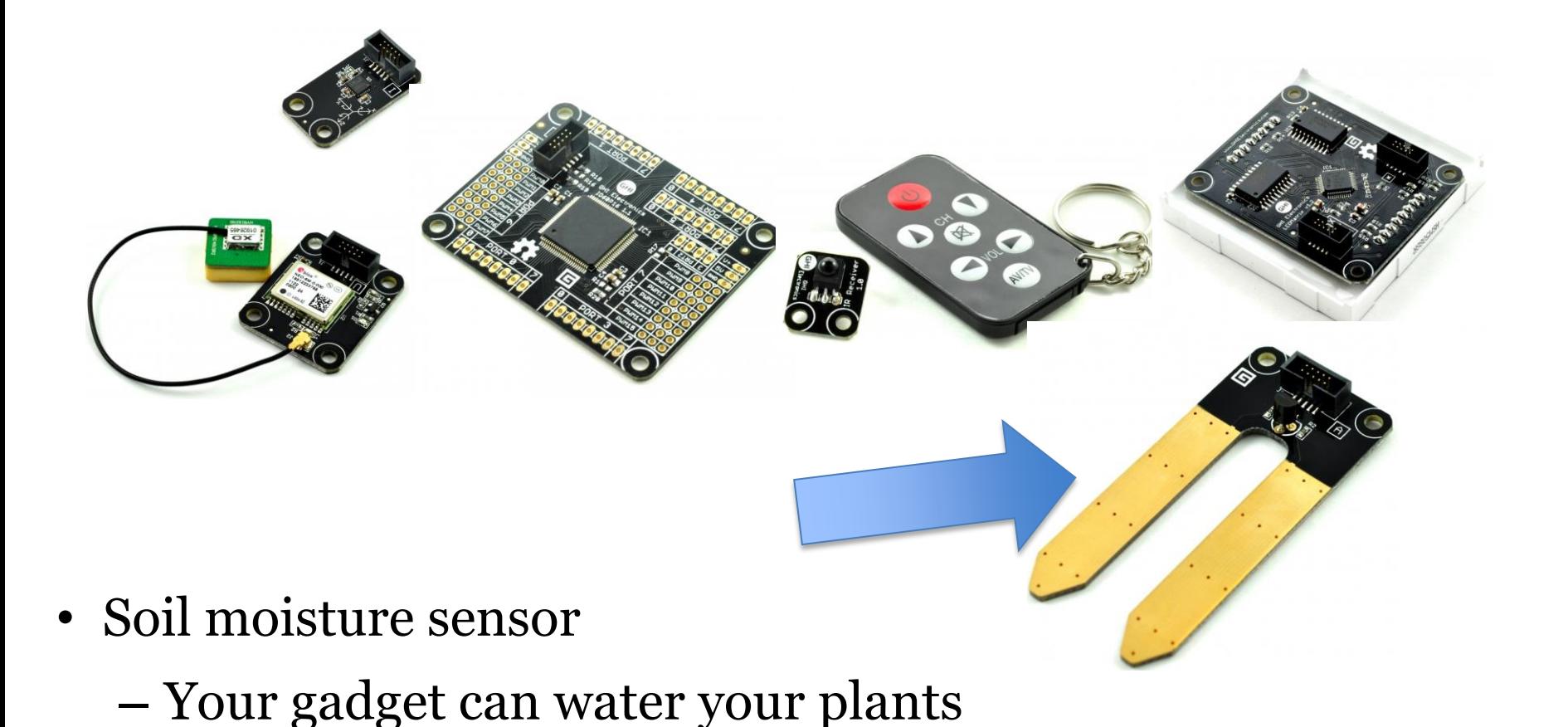

# I could go on…

- There are also devices which can
	- Measure your heartbeat
	- Detect intruders
	- Measure temperature
	- Sense Light
	- Output video
	- Play Music
- These all connect via the sockets that you see on the processor board

# Making Gadgets is easy

- Each of the devices connects to the computer in the same way, and we have a "software object" that represents the device
- We write programs that interact with the object
- There are basically two kinds of program that we make
	- Ones that respond when the user does something (take a picture when the user presses a button)
	- Ones that perform a task regularly (read the air pressure and then send it to a server on the network)

# Rob's Twitter Printer

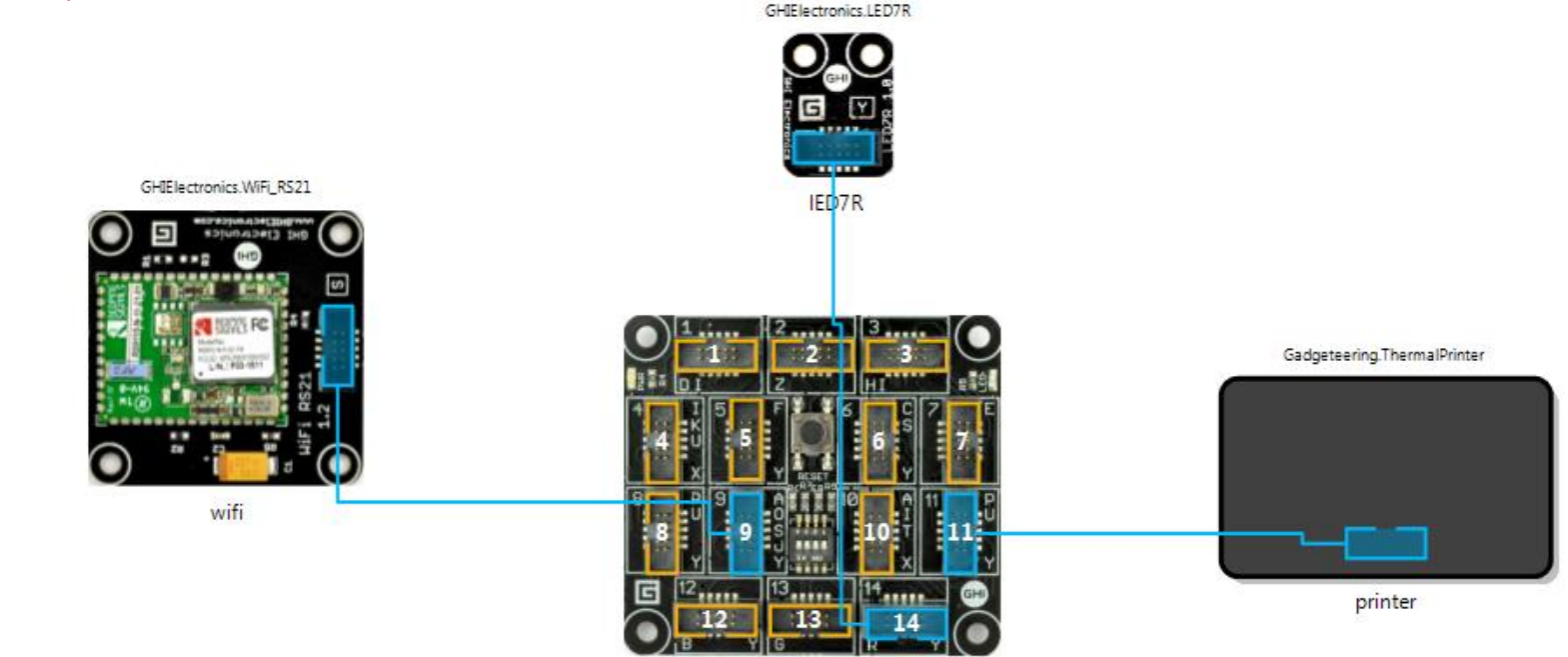

- I thought it might be fun to create a program that prints my tweets off Twitter
- I can use a Gadgeteer device to do this, arranged as you see above

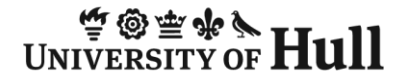

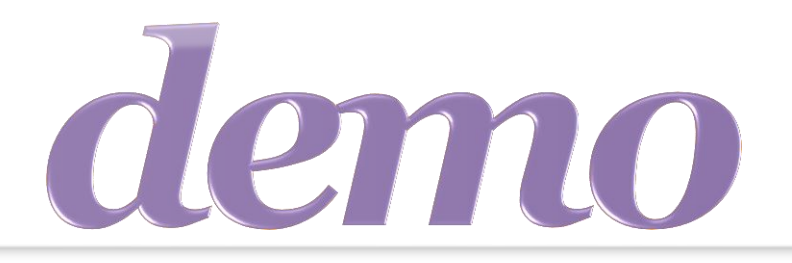

# "Printing Tweets"

Demo 2: A Twitter Printer

# Summary

- Computer controlled gadgets are easy and fun to make
- There is a huge range of different devices you can connect to
- A program can run in response to a stimulus, or at regular intervals
- You can now use 3D printers to produce the cases for your devices

# Useful Stuff

- Gadgeteer Hardware and Software
	- http://www.netmf.com/gadgeteer/
	- http://www.ghielectronics.com/
- Free 3D Design Tools
	- http://sourceforge.net/projects/free-cad/ – http://www.123dapp.com/
- 3D Printers
	- http://www.ultimaker.com/
- My Blog
	- http://www.robmiles.com